Міністерство освіти і науки України Львівський національний університет природокористування Факультет землевпорядкування та туризму Кафедра геодезії і геоінформатики

### *Кваліфікаційна (дипломна) робота*

освітнього ступеня «Магістр»

на тему: **«Аналіз і дослідження сучасних методів та засобів виконання геодезичних робіт при великомасштабному зніманні території»**

Спеціальність 193 «Геодезія та землеустрій»

Виконав: студент групи ЗВ-61

**Фок О.Б.** 

Науковий керівник: к.е.н., доцент

**Рій І.Ф.**

Рецензент:

#### **УДК 528.4**

Аналіз і дослідження сучасних методів та засобів виконання геодезичних робіт при великомасштабному зніманні території. Фок О.Б. Кваліфікаційна робота. Кафедра геодезії і геоінформатики. Львівський національний університет природокористування, 2024

В магістерській роботі ми розкрили технологію створення цифрових карт з використанням сучасних геодезичних приладів та технологій для великомасштабного знімання території.

Описано процес застосування електронних тахеометрів, GPS-приймачів, що автоматизують процес збору і реєстрації геодезичних даних. Описано методику збору топографічної інформації з допомогою безпілотних літальних апаратів. Розкрито технологію створення топографічного плану за матеріалами аерознімання з БПЛА. Описано процес створення цифрової моделі місцевості та рельєфу. На основі ортофотоплану створено цифровий топографічний план масштабу 1:2000. Описано процес створення бази топографічних даних у структурі та форматах геоінформаційної системи ArcGIS.

*Ключові слова: геодезичні прилади, електронні тахеометри, БПЛА, цифрова модель місцевості, бази топогрфічних даних, ортофотоплан, GPS-виміри.* 

### **ЗМІСТ**

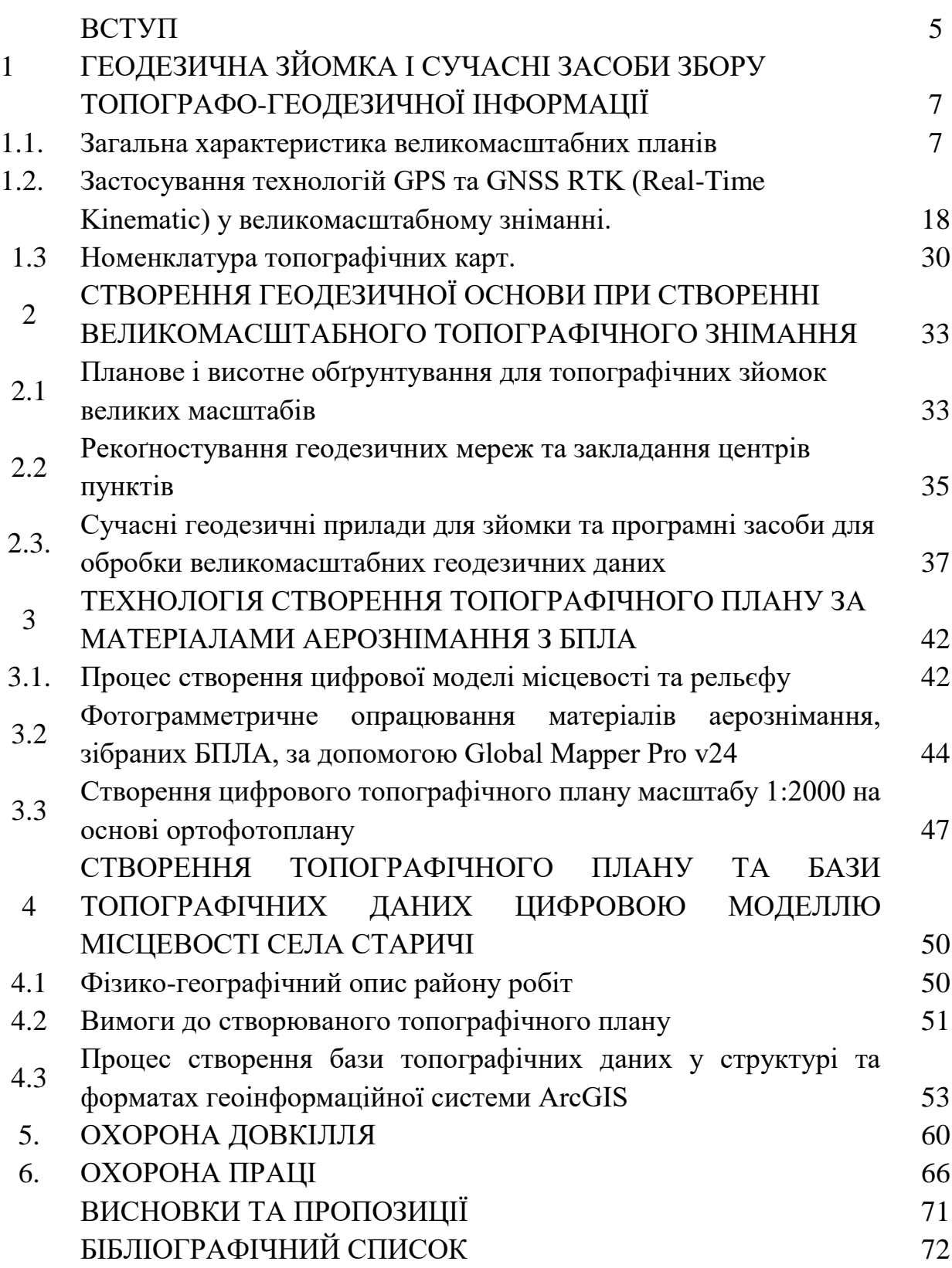

#### **ВСТУП**

Актуальність використання широкомасштабних планів включає різноманітність їх застосування, таких як розробка генеральних планів для міст та сіл, озеленення міських територій, проєкти землеустрою для сільськогосподарських угідь та кадастрова робота. Оновлення та створення топографічних планів для цих потреб вважаються важливим завданням і вимагають дотримання сучасних стандартів у виконанні робіт. Результати топографічних зйомок, які можуть бути у вигляді графічних планів або цифрових моделей, створюються за допомогою персональних комп'ютерів. Для вирішення конкретних завдань створюють спеціалізовані топографічні плани відповідно до відомчих інструкцій. Проведення геодезичних робіт у великому масштабі грає ключову роль у точності та ефективності картографування та аналізу територій. Сучасні методи забезпечують не лише точність збору геопросторових даних, але й їхню швидкість та якість, що важливо для великомасштабних проектів. Нові можливості, такі як використання аерокосмічних датчиків та систем штучного інтелекту, підвищують ефективність збору та обробки даних, зменшуючи витрати часу та ресурсів. Глибокий аналіз та дослідження сучасних методів геодезичних робіт у великому зніманні територій є ключем до розвитку новітніх технологій у цій сфері. Розуміння принципів роботи сучасних інструментів дозволяє вдосконалювати методи збору та обробки даних для якіснішого картографування та вивчення великих територій. Метою цього дослідження є аналіз сучасних методів та засобів виконання геодезичних робіт у великому масштабі з метою поліпшення якості та ефективності цього процесу.

Щодо стану вивчення проблеми, багато українських вчених, таких як Юрій Карпінський, Ігор Тревого, Аполлінарій Островський, Анатолій Лященко та інші, займались питаннями великомасштабного знімання територій. Створення великомасштабних планів має важливе значення для картографування України, оскільки існуючі топографічні плани вимагають оновлення, адже перестають

відповідати сучасному стану місцевості. Тому необхідно постійно вдосконалювати це питання та впроваджувати нові методи та прилади.

Основною метою роботи є продемонструвати актуальність використання сучасних засобів геодезії для виконання великомасштабних знімань великих масштабів.

Об'єктом дослідження є засоби та технології використання сучасних приладів та розробка комплексу робіт при складанні топографічного плану ділянки, а предметом є конкретна ділянка місцевості.

Методи дослідження включають порівняльний аналіз, теорію похибок вимірювань, результати спостережень, статистичні методи тощо.

Практичне значення результатів полягає в закріпленні, розширенні та систематизації на практиці теоретичних знань, отриманих під час навчання, випробуванні можливостей самостійної роботи в умовах виробництва та вивченні сучасних програмних комплексів.

# **1 ГЕОДЕЗИЧНА ЗЙОМКА І СУЧАСНІ ЗАСОБИ ЗБОРУ ТОПОГРАФО-ГЕОДЕЗИЧНОЇ ІНФОРМАЦІЇ**

#### **1.1. Загальна характеристика великомасштабних планів**

Топографічні плани з різними масштабами, такими як 1:5000, 1:2000, 1:1000 та 1:500, поділяються на основні, призначені для загальних топографічних завдань у містах та промислових районах, та спеціалізовані (вишукувальні, виконавчі, інвентаризаційні, кадастрові тощо). Основні великомасштабні плани створюються відповідно до вимог Укргеодезкартографії та Інструкції з топографічного знімання у вказаних масштабах [18] і відображають всі об'єкти, контури та деталі рельєфу у встановлених умовних знаках.

При розробці спеціалізованих планів дотримуються вимог державного картографування, ДБН та спеціальних умов у технічному завданні. Використання відомчих умовних знаків для зображення об'єктів та контурів місцевості допускається, особливо, при вивченні підземних інженерних мереж, залізничних вузлів та інших. Серед спеціалізованих планів значне місце займають інженерно-топографічні плани, які використовуються для проектування, будівництва, реконструкції та експлуатації інженерних споруд. Вони поділяються на вишукувальні, виконавчі, інвентаризаційні та кадастрові плани. Перші використовуються під час пошуків для вибору місця побудови об'єкта, другі - для контролю відповідності споруди проекту під час будівництва, треті - для експлуатації споруд та їх обліку, технічного обслуговування, ремонту підземних комунікацій тощо.

Кадастрові плани - це детальне відображення державних та приватних володінь, споруд, земельних ділянок, лісових та водних угідь, як на основних топографічних планах, так і з додатковою оцінкою вартості та якості.

Точність, деталізація та повнота топографічних планів визначаються за величинами сумарних СКП у плановому та висотному положенні точок ситуації та рельєфу. Якщо врахувати, що кожна точка плану має свої координати на місцевості, то СКП планового положення точок визначається як *m<sup>m</sup>* згідно з формулою.

$$
m_m = \sqrt{m_x^2 + m_y^2} \approx m_k \sqrt{2}
$$
 (1.1)

$$
m_x = m_y = m_k \tag{1.2}
$$

Похибки вимірювання координат точки походять від неточностей у побудові знімальної основи, помилок при зніманні, а також від неправильностей у графічних конструкціях під час створення графічних або фотограмметричних планів, які пізніше можуть деформуватися.

Згідно з Інструкцією [18] щодо точності визначення положення точок відносно найближчих пунктів знімальної основи, точність на плані будь-якого масштабу має бути не більше 0,5 мм для чітких контурів на забудованих територіях та 0,9 мм для лісових насаджень і гірських районів. Але ці вимоги можуть змінюватися в залежності від проектних завдань, скорочуючись до 0,2 мм для об'єктів серед капітальних будівель та збільшуючись до 0,5 мм на незабудованих територіях.

Експериментальні дані, відповідно до вимог Інструкції [18], показують, що mк має бути в межах 0,18-0,30 мм, а mm - в межах 0,3-0,4 мм. Припускається, що точність копій планів, ураховуючи похибки копіювання та деформацію носія, складає 0,5 мм.

Деталізація плану залежить від рівня допустимого узагальнення контурів об'єктів і рельєфу під час складання планів і змінюється в залежності від їх масштабу. Згідно з вимогами Інструкції, похибки узагальнення чітких контурів на плані не повинні перевищувати 0,5 мм, а щодо архітектурних деталей - 0,3 мм у масштабі плану [18]. У рамках цих вимог можна вносити коригування до контурів і меж. Ступінь наповнення контурами об'єктів і деталями рельєфу визначає повноту плану, яка виражається мінімальними розмірами об'єктів і відстанями між ними. Картографічні роботи з відображення капітальної забудови та підземних комунікацій вимагають найбільшої повноти плану, особливо під час їх реконструкції. У таких випадках, вимоги до повноти плану є важливими при виборі масштабу, який обчислюється за наступною формулою:

$$
M = lm,
$$
 (1.3)

де lm - необхідний просвіт між знаками в міліметрах

Ортофотоплани, сформовані на основі аерофотознімання, забезпечують найбільш деталізовану інформацію про конфігурацію об'єктів та рельєф місцевості. Згідно з дослідженнями професора Ю.К. Неумивакіна, інформаційні характеристики (ІХ), що відображають повноту та рівень деталізації плану, можуть бути представлені як середня кількість інформації на 1 гектар площі. Максимальні значення ІХ для різних масштабів подано в табл.1.1.

Таблиця 1.1

Максимальні значення ІХ в залежності від масштабу

| . .<br>IVI        | 5000 | 2000   | 1000 | 500 |
|-------------------|------|--------|------|-----|
| TX 7              | ∍∠   | $\sim$ | າາ   | 496 |
| $L \triangle$ max | ∠∪   | --     | ◡◡▴  |     |

У великих містах з забудовою до 25%, максимальний рівень інтенсивності забудови ІХmax = 480. Для детального проектування необхідно мати 300-400 ІХ інформації щодо забудованих територій. Отже, згідно з вимогами ДБН, масштаб зйомки для таких територій повинен становити 1:500.

Точність виконання картометричних робіт, включаючи визначення відстаней, напрямів, довжини лінії-*S* та її дирекційного кута (азимута), виміряних на плані або розрахованих за координатами кінцевих точок (також визначених графічно з плану), можна обчислити за відповідними формулами з урахуванням потрібної точності.

$$
m_{s} = \sqrt{m_{1}^{2} + m_{2}^{2}} = m_{m} \sqrt{2}; \ \ m_{\alpha} = \frac{m_{s}}{s} \rho \approx \frac{m_{m} \sqrt{2}}{s} \rho \tag{1.4}
$$

де m1, m2— СКП положення точок на плані.

Отже, при відхиленні чіткої точки на плані на 0,4 мм похибка у відстані складе 0,56 мм в масштабі плану і 20' для дирекційного кута лінії довжиною 100 мм на плані.

Вимірювання площі може проводитися різними методами, такими як використання планіметра (механічного чи електронного) або аналітичний розрахунок на основі координат контурів ділянки. Механічні планіметри,

наприклад, *Ріапіх* серії S10 "*marble*", відрізняються роликовою базою, обвідним важелем зі шпилем та лупою. Цифровий блок у таких планіметрах дозволяє зберігати вимірювальні результати та обчислювати площу з урахуванням масштабу плану, а також вимірювати довжини прямих і кривих ліній, радіуси кривих, координати точок і топографічну деформацію. Усі ці дані можна обробити за допомогою електронних планіметрів, таких як диґітайзери для ручного цифрування або планшетні сканери, які сумісні з комп'ютером. Відносна похибка вимірювань різними типами планіметрів становить 1:300-1:1 000 площі. Щодо визначення похибки обчислення площі за координатами контурів, це можна здійснити за допомогою формули, розробленої проф. Масловим О. В.:

$$
m_F = \frac{m_m}{2\sqrt{2}} \sqrt{\sum_{i=1}^n S_i^2}
$$
 (1.5)

де S, - віддалі між точками полігона (*i* = 1, 2, 3, ..., n); *п* - кількість точок.

Похибка визначення за координатами площі витягнутого прямокутника, яка при відношенні сторін  $\lambda = a/b$  має вигляд:

$$
m_F = \frac{am_m}{\lambda} \sqrt{\lambda^2 + 1} \approx am_m \tag{1.6}
$$

Формула, що використовується для прямокутника з довжиною a та шириною b, показує значний ріст похибки при малих значеннях b порівняно з a.

$$
m_F = m_m \sqrt{F} \sqrt{\frac{1 + \lambda^2}{2\lambda}} \tag{1.7}
$$

Максимальна точність досягається при λ=1 і рівна

$$
\frac{m_F}{F} = \frac{m_m}{\sqrt{F}}\tag{1.8}
$$

тобто, при mm=0,3мм, F = 25 000мм2,  $\frac{m_f}{F}$ =0,6%

При вимірюванні або розрахунку великих площ слід враховувати вплив кривизни Землі, оскільки площі ділянок на еліпсоїді менші, ніж площі на карті в проекції Ґаусса-Крюґера. Згідно з [8], ця різниця збільшується зі зростанням площі і складає 8, 31, 128, 512 і 2 049 м2 на площах відповідно 64, 128, 256, 512 і 1 024 км2 (максимальна відносна похибка не перевищує 1:500 000).

Щодо точності зображення рельєфу, згідно з дослідженнями професора М.Г. Відуєва, похибка висоти точки, визначеної за горизонталями топографічного плану, виражається формулою.

$$
m_H = 0.19 h_0 + 0.0001 M u_{cp}
$$
 (1.9)

де -  $M$ ,  $h_0$  - знаменник масштабу плану і висота перерізу рельєфу;  $u_{cp}$  середній ухил місцевості.

Проф. В.Д Большаков пропонує цю похибку вираховувати за формулою:

$$
m_H = \sqrt{\omega^3 \left( l + \frac{h_0}{u_{cp}} \right) + m_{H\Pi\kappa}^2 + (m_m M)^2 u_{cp}^2}
$$
 (1.10)

де ω- коефіцієнт випадкового впливу помилок за узагальнення рельєфу (топографічної шорсткості поверхні), приведений до довжини 1 м, міняється від 0,012 для рівнини до 0,020 в гірських районах;

*l -* віддаль між пікетами в метрах; *mHПк*- СКП визначення планового положення точок, приймається 5см;

Для планів масштабу 1:500-1:1000, що використовуються для вертикального планування територій Бараном П.І. [7] виведена залежність:

$$
m_H = \sqrt{h \left(\frac{h_o}{2t}\right)^2 + \frac{2}{3} (M m_\pi u)^2}
$$
 (1.11)

де *m<sup>п</sup>* — похибка вимірювання віддалей на плані; *u* — ухил місцевості;

*t* —коефіцієнт, що враховує похибку нанесення горизонталі на план (згідно з Інструкцією з топографічного знімання його приймають рівним 3 для горбистої та 4 для рівнинної місцевостей).

Різні дослідження вказують на точність відображення рельєфу на великомасштабних планах [11], де позначки можуть мати похибки: 0,08-0,12 м при перерізі рельєфу 0,5 м на планах масштабу 1:500 та 1:1 000; 0,18-0,22 м на планах масштабу 1:2 000 з перерізом рельєфу 1 м і 0,30-0,40 м на планах масштабу 1:5 000 з перерізом рельєфу 1 м.

У табл. 1.2 у графі 4 представлені розрахунки значень mH за формулою Большакова для рівнинних районів (ω=0,012, uср=0,05), у графі 5 – за формулою Відуєва, у графі 6 – за формулою Барана, і у графі 7 – відповідно до вимог Інструкції [18]. Аналіз даних таблиці підтверджує, що вимоги Інструкції [18] теоретично і експериментально обґрунтовані, а при належній роботі досягається нормативна точність.

Таблиця 1.2

| M    | $h_{0,M}$ | l, M           | $m_H$ , CM | $m_H$ , CM | $m_H$ , CM | $m_H$ , CM   |
|------|-----------|----------------|------------|------------|------------|--------------|
|      | 2         | $\mathfrak{Z}$ |            |            |            |              |
| 500  | 0,5       | 20             | 8,6        | 10         | 6          | $12 \div 17$ |
| 1000 | 0,5       | 30             | 10,3       | 10         | 6          | $12 \div 17$ |
| 2000 | 0,5       | 50             | 12,7       | 10         | 6          | 17           |
| 2000 | 1,0       | 70             | 14,3       | 20         | 12         | 25           |
| 5000 | 1,0       | 100            | 18,0       | 21         | 12         | 25           |

Точність зображення рельєфу

Інструкція [18] встановлює, що для ефективного зображення рельєфу в рівнинних місцевостях з найвищою точністю  $(m_H = 0.2h0)$ , мінімально допустиме січення рельєфу (*hmin*) повинне становити 0,5м при *mHmin* = 0,1м. На планах для спланованих територій доцільно застосовувати значення менше за це. Враховуючи також зручність використання плану, бажано, щоб значення заложення-З знаходилося в межах від 5мм до 20мм.

$$
h_0 = 3Mu \t{.12}
$$

При умовах umax=0,5 при М=500 та Зmin=5мм, визначено h0 як 0,5м. Для umin=0,05 при М=500 та 3max=20мм також отримано  $h0=0.5$ м. Отже, для масштабу 1:500 висота січення 0,5м є найбільш обґрунтованою.

Похибки перевищення та ухилу визначаються за позначками точок плану з використанням відповідних формул.

$$
m_h = m_H \sqrt{2}; \; m_u = \frac{m_h}{s}, \tag{1.13}
$$

де S - відстань між точками проектної лінії.

Масштаби топографічного картографування, такі як 1:10000, 1:25000, 1:50000, 1:100000, 1:200000 (1:250000), та 1:1000000, використовуються для створення національних, державних і економіко-господарських карт, надаючи їм відповідні статуси залежно від масштабу: 1:200000(1:250000) - національна, 1:50000 - державна, 1:10000 - економіко-господарська.

Інженерні дослідження базуються на різноманітних масштабах топографічних карт і планів: менші масштаби 1:100000, 1:50000, 1:25000 і 1:10000 оновлюються кожні 15 років, тоді як великі масштаби 1:5000, 1:2000, 1:1000 та 1:500 оновлюються згідно з розвитком забудови.

При зміні даних на карті на 35%, актуальність перевіряється, і приймається рішення про оновлення або новий знімок. Великомасштабні знімки чи оновлення проводяться різними методами: аерофотозніманням, космічними знімками або наземними методами, такими як тахеометричне, мензульне, фототеодолітне знімання з лазерним скануванням.

Технічні вимоги для складання та оновлення велико-масштабних топографічних планів визначені в Інструкції [18]. Плани можуть бути створені шляхом натурного знімання або картоукладання у графічній або цифровій формах, крім масштабу 1:500. Нормативний документ [23] перелічує об'єкти місцевості, що повинні бути відображені на планах різних масштабів та встановлює висоту перерізу рельєфу горизонталями. Встановлення останніх залежить від нахилу місцевості і може бути: 0,5, 1, 2 і 5 м на планах масштабу 1:5000; 0,5, 1 і 2 м - масштабу 1:2000; 0,5 і 1 м - масштабу 1:1000.

Положення на планах капітальних споруд не повинні перевищувати 0,4 мм відносно точок знімальної мережі, контурів з чіткими обрисами - 0,5 мм, а у гірських та лісових районах - 0,7 мм. У деяких випадках, при обґрунтуванні, можна зменшити графічну точність плану, наприклад, скласти план масштабу 1:500 з точністю 1:1000.

Геодезичною основою великомасштабних знімань є пункти ДГМ різних класів, геодезичні мережі згущення, знімальна геодезична мережа, а також марки і репери Державної нівелірної мережі. Координати пунктів і висоти реперів визначаються у державних системах координат (УСК-2000) і висот (Балтійська 1977 р.). Щільність пунктів ДГМ для створення знімальної геодезичної основи встановлюється: по 1-му пункту і реперу відповідно на площу 20-30 км2 і 10-15 км2 для планів масштабу 1:5000 та на площу 5-15 км2; 5-7 км2 - для планів 1:2000. Загальна щільність пунктів ДГМ та мереж згущення має бути не меншою за 4 та 1 пункт/км2 відповідно для забудованих та незабудованих територій.

Останнім часом топографічні карти створюються на основі геопросторових даних, що включають інформацію про геодезичну основу, рельєф, гідрографію, транспорт, адміністративно-територіальний устрій, населені пункти, будівлі, рослинність, гранти, географічні назви, аеро- та космічні зображення, ортофотоплани та фотокарти. Ці картографічні матеріали базуються на даних від дистанційного зондування Землі та глобальних навігаційних супутникових систем і оновлюються через топографічний моніторинг, що включає виконавчі знімання не рідше одного разу на рік.

Топографічні карти можна поділити на аналогові, цифрові та електронні в залежності від методу їх створення та відображення інформації про природні та штучні об'єкти місцевості, явища та їх взаємозв'язки. Аналогові карти містять графічне зображення на фізичних носіях, таких як папір або пластик, у певних символах, що відповідають класифікації топографічних об'єктів. Ці картографічні матеріали розробляються з використанням технологій від редакційної підготовки до поліграфічного відтворення, дотримуючись встановлених керівних документів, масштабу карти та можливостей сприйняття.

Цифрові топографічні карти (ЦТК) — це цифрові моделі, які містять інформацію про територію, зберігаються у банках цифрових картографічних даних (БЦКД). Їх створюють програмно-технічними засобами на основі класифікації об'єктів, кодування атрибутів та метаданих у відповідних системах координат, висот, масштабів і проекцій. ЦТК є основою для ГІС і створення електронних карт. Незалежно від методу створення, ЦТК мають забезпечувати автоматизоване визначення даних про розташування об'єктів, включати цифрові значення характеристик об'єктів у системі класифікації та дозволяти внесення змін до змісту карти.

Усі топографічні карти мають використовувати рівнокутну поперечноциліндричну проекцію Ґаусса з параметрами еліпсоїда Ф.М. Красовського у

14

шестиградусних зонах Державної геодезичної системи координат УСК-2000, з переходом на поперечно-циліндричну проекцію Меркатора. Ортофотокарти та фотокарти створюються для оперативного забезпечення карто-графічними матеріалами окремих територій з мінімальним використанням штрихових елементів.

Для великомасштабного картографування використовують метод фототопографічного знімання за матеріалами аеро- та космічних знімків. Космічні знімки Quick Bird із роздільною здатністю 0,61 м використовуються для оновлення основних топографічних карт і планів масштабів до 1:5 000 у рівнинних районах та 1:10 000 у гористих місцевостях. Кольорові супутникові знімки GEOEye-1 з роздільною здатністю 0,5 м та монохромні супутникові стереопари Cartosat із здатністю 2,5 м, за умови виконання планово-висотної прив'язки, дозволяють створювати 3D цифрові моделі в середовищі ОrеnSceneGraph/Avango.

Більшість картографічних матеріалів покриваються зображеннями з роздільною здатністю від 0,15 м/піксель до 0,6 м/піксель. Останні роки показують тенденцію використання растрових зображень з Google Earth для створення вишукувальних планів масштабу 1:2000 за допомогою графічних редакторів, таких як AutoCad, з подальшою планово-висотною прив'язкою, дозйомкою та дешифруванням.

Для візуалізації використовується тривимірна модель земної кулі в абсолютних висотах. Створення планів масштабів 1:1000 – 1:500 виконують за допомогою аерофотознімання та лазерного сканування відповідно до вимог [18].

Протягом багатьох років в Україні проводилося аерофотознімання за допомогою аналогових фотокамер типу UMK Zeiss із фокусною відстанню об'єктива 152 мм та різними зальотами. Технологія обробки цих знімків включала проявлення, сканування негативів, прив'язування контрольних точок, мережу фототріангуляції, створення ортофотопланів та інших планів.

Процес сканування негативів включав кілька етапів: попереднє сканування, корекцію яскравості та контрастності за допомогою обробки

15

гістограми, і остаточне сканування з вказаною роздільною здатністю, зазвичай 16-24 мкм. Для цього використовувався фотограмметричний сканер RM-4 та програмне забезпечення WinScan, розроблені ДНВП "Геосистема" у м. Вінниця. Далі, ДНВП "Геосистема" створила цифрову аерофотокамеру DAS-1, яка замінила процес сканування, дозволяючи передавати цифрові аерофотознімки безпосередньо в комп'ютер для фотограмметричного опрацювання. Ця камера складається з трьох окремих камер - надирної, передньої та задньої, з різними кутами відхилення осей та фокусною відстанню.

Технологія аерофотознімання спрощує навігацію літака та підвищує точність побудови фотограмметричних мереж за допомогою вимірювання кутів відхилення осі камери від вертикалі та GPS-прив'язки центрів фотографування.

Створення фотограмметричних мереж використовує метод блочної фототріангуляції, а вимірювання координат точок проводиться автоматично або напівавтоматично. Для побудови цифрової моделі рельєфу переважно використовують стереомоделі, визначаючи вузли регулярної сітки та роблячи структурні лінії в місцях різкого зміни рельєфу.

Ортофотоплани створюються на основі аерофотознімків та фототріангуляції з використанням програмного забезпечення "Дельта-32" згідно з Умовними знаками для різних масштабів. Запис ортофотопланів виконується на CD у форматах \*.DMF або \*.TIF, а також друкується на кольорових плотерах.

Графічні топографічні плани створюються за матеріалами аерофотознімання, використовуючи фототріангуляцію та матеріали польового дешифрування, відповідно до вимог інструкцій та умовних знаків для відповідних масштабів. На невеликих територіях економічно доцільніше використовувати дані наземного знімання.

Необхідно виконувати аерофототопографічне знімання контурної частини забудованих територій на фотопланах. Якщо аерофотоматеріалів немає або їх створення не економічно доцільне, можна використовувати наземне знімання. Топографічне знімання міських та промислових територій здійснюється аналітичним методом у масштабі 1:500 (1:1 000) з використанням електронного тахеометра і обов'язковим визначенням координат.

Горизонтальне знімання забудованих територій включає зйомку фасадів, проїздів та внутрішньо-квартальної ситуації. Теодолітний хід прокладають з одного боку вулиці, а в разі необхідності забезпечення видимості на всі точки ситуації обирають сторони ходу, які дозволяють вести знімання складних фасадних контурів будинків способом прямокутних координат.

Контрольні вимірювання виконують на перетині вулиць між протилежними закоординованими рогами будинків. У випадку довгих кварталів проводять виміри на поперечниках між точками протилежних фасадів.

Зйомка проїздів включає зйомку фасадної лінії, обміри контурів будівель, визначення координат кутів кварталів і рогів капітальних споруд, а також контрольні проміри відстаней між протилежними сторонами фасадів.

Вертикальне знімання включає нівелювання проїздів і територій кварталів по поперечниках або квадратах. Визначають позначки відмосток будинків, границь тротуарів, бордюрного каменю, кюветів, лотків, з допустимою похибкою нівелювання точок до 20 мм.

Під час використання електронного тахеометра координати точок ситуації визначають у полярних координатах з пунктів теодолітних ходів, прив'язаних до пунктів полігонометрії. Квартальну забудову знімають за допомогою прокладання основних (вуличних) теодолітних ходів або із створних ліній, які базуються на пунктах цих ходів. У густонаселених районах використовують як створні точки основних ходів, так і точки ходів 2-го порядку з короткими сторонами (20-30 м) для розміщення тахеометра. Похибка вимірювання прямокутних координат для масштабу 1:500 становить 30 мм. Знімання рельєфу проводять паралельно з вимірюванням ситуації за допомогою тахеометра. Згідно з інструкцією [18], теодолітні ходи з використанням електронних засобів вимірювання відстаней прокладають з граничними відносними похибками 1:2000. Використання GPS-методу у складних висотних умовах ускладняється можливими похибками через спотворення радіосигналу. Незалежно від методу зйомки виконують:

вимір будівель;

аналітичне визначення координат рогів капітальних споруд;

 визначення висот головок рейок, бровок дорожнього полотна, відмосток будівель, лотків і т.д.

 на заокругленнях визначають головні точки та основні елементи кривих.

Зйомку незабудованих територій на відкритих місцевостях рекомендується проводити за допомогою GPS у режимі RTK або електронної тахеометрії. Інструкція [18] містить вимоги до знімання та згущення геодезичних мереж для різних типів територій. Щільність точок знімальної основи може варіюватися від 10 до 50 в залежності від масштабу. Для точного відображення рельєфу на площинах, що вимагають високої точності (наприклад, аеропорти), використовується метод нівелювання поверхні за квадратами розміром від 20x20 до 40x40 м в масштабах від 1:500 до 1:2000. Геодезичну основу для цього методу створюють методом полігонометрії, тріангуляції, GPS або теодолітного ходу залежно від масштабу і точності, зменшуючи пізніше кількість точок для формування нівелірної сітки. Нівелювання поверхні проводиться з кількох стоянок приладу в кожному квадраті, після чого складається план з горизонталями через 0,25 м для детального планування рельєфу та будівництва споруд.

## **1.2. Застосування технологій GPS та GNSS RTK (Real-Time Kinematic) у великомасштабному зніманні.**

Визначення координат у режимі RTK є найбільш продуктивним, оскільки диференційні GNSS поправки передаються в реальному часі з базової станції на роверний GNSS приймач. Це унеможливлює грубі помилки вихідних пунктів та забезпечує операторам отримання координат у режимі реального часу.

18

Основні переваги цього режиму включають:

 Визначення координат по всій зоні покриття мобільної мережі з GSM/GPRS сигналом і в місцях доступу до мережі Інтернет через інші канали зв'язку.

Можливість працювати в будь-якій системі координат.

 Контроль точності під час вимірювань безпосередньо під час їх проведення.

 Зменшення витрат на устаткування та ресурси, оскільки для роботи потрібен лише один комплект роверного приймача.

 Збільшення продуктивності роботи завдяки швидкому визначенню координат (деяка операція займає кілька секунд).

 RTK режим не вимагає постобробки базових ліній та підтримує можливість використання додаткових сервісів, таких як постобробка сирих даних RINEX та використання віртуальної базової станції VRS під час постобробки кінематичних вимірів. Ця технологія доступна 24/7 та може використовуватися для комплексного застосування GNSS мережі.

 GPS та GNSS використовуються для точного визначення місцеположення на землі. Ці технології широко використовуються в геодезії, картографії, сільському господарстві, екології, транспорті та інших галузях для збору точних геопросторових даних. Вони є ключовими для планування та розвитку проектів у різних сферах.

Метод засічок положення приймача від відомих положень космічних апаратів реалізується за допомогою диференціального і відносного методів спостереження. У цих методах використовуються не менше двох приймачів, один з яких розташовується на опорному пункті з 38 відомими координатами, а другий - з об'єктом. Вони дозволяють отримати високу точність у визначенні положення: приблизно 1-15 м для абсолютного методу та значно вище для диференціального і відносного, навіть досягаючи сантиметрового рівня.

У режимах статики та кінематики приймачі можуть бути стаціонарними або один з них - рухомий. Під час статичних спостережень обидва приймачі

19

залишаються стаціонарними, що дозволяє накопичувати дані для підвищення точності. У кінематичному позиціонуванні один приймач рухається, що робить втрату захоплення сигналу супутника більш проблематичною порівняно зі статичним позиціонуванням. Для статичного і кінематичного позиціонування можна використовувати одночастотну та двочастотну супутникову апаратуру. Однак двочастотні спостереження дозволяють уникнути більшої частини помилок, що дозволяє проводити спостереження на великих відстанях до декількох тисяч кілометрів.

Відносне позиціонування по фазовим вимірам є найбільш точним методом визначення положень, і його часто використовують геодезисти. Щодо режимів спостережень, можна виділити статику, швидку статику та реокупацію. Режим "Статика" є найбільш точним, але тривалим (понад 1 годину), дозволяє досягати великих відстаней між приймачами (до 5000-7000 км за двочастотних вимірів). Режим "Швидка статика" швидший в 2-4 рази, але обмежений відстанню до 20 км. Обидва режими використовують GNSS приймачі для збору даних з супутникових систем, що подальші оброблюються на комп'ютері.

Збір даних із супутників на кожній точці, як правило, триває до 20 хвилин і дозволяє базову лінію до 10 кілометрів. Отримання координат відбувається при подальшій обробці даних від геодезичних GPS систем. Режим "Реокупація" використовується при слабкому геометричному факторі або недостатній кількості супутників, забезпечуючи короткі сеанси спостережень на точках і подальше повторне відвідування цих точок. Для спостережень рухливою станцією використовують два прийоми тривалістю не менше 10 хвилин кожен з інтервалом від 1 до 4 годин. "Кінематика" та "Безперервна кінематика" використовуються для зйомки двома або більше GNSS приймачами, де один встановлюється на точці з відомими координатами, а інший переміщується для зйомки. "RTK" дозволяє отримувати координати 40 точок у реальному часі і потребує двох двочастотних приймачів ГЛОНАСС GPS. "Стій-іди" є варіантом кінематичного режиму, де станцію переміщують з точки на точку, зупиняючись на кожній для отримання декількох епох вимірювань. Фазові вимірювання використовуються для досягнення високої точності. Технології GPS включають кінематику реального часу, безперервне стеження, *stop-and-go*, швидку статику та статику для різних видів геодезичних робіт. Супутникові спостереження ефективний спосіб визначення координат геопросторових даних.

Технологічні процеси у геодезії формуються з використанням різних методів, таких як тріангуляція, трилатерація, полігонометрія, нівелювання тощо. Геодезичні вимірювання мають широкий діапазон точності, який коливається від 1•10-3 до 1•10-7. Точність вимірювань у 25 технологічних процесах визначається класом виконання робіт, наприклад, різними класами нівелювання та полігонометрії. ГНСС-метод у статичному режимі за інструкцією [18] визначає координати будівельних об'єктів, проте є новіші та більш сучасні методи у ГНСС, що відкривають перспективи для їх дослідження та використання у інженерно-геодезичних роботах.

Таблиця 1.3 містить основні вимоги до визначення координат ГНССметодом у статичному режимі.

Таблиця 1.3

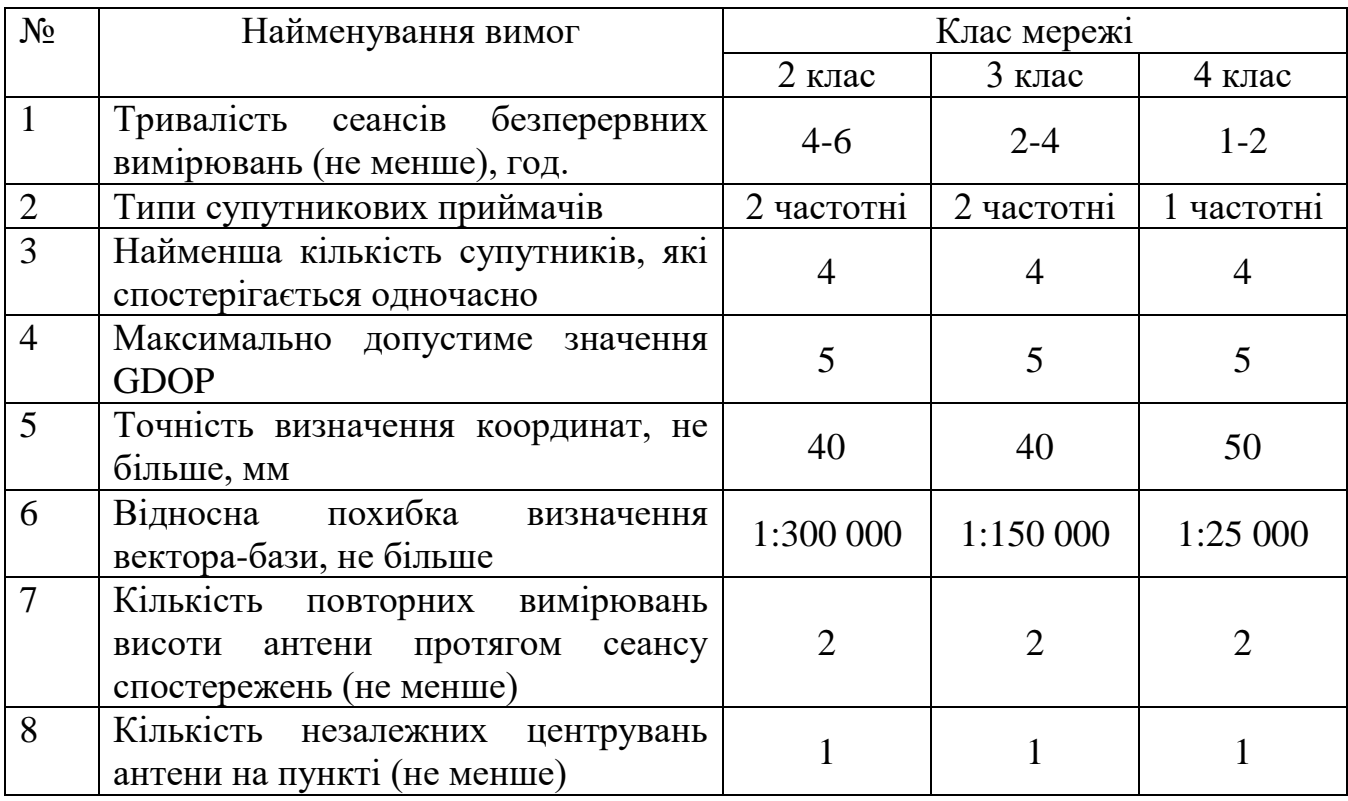

Основні вимоги до супутникових спостережень

Статичний ГНСС-метод має високу точність, проте його недоліком є тривалість спостережень та опрацювання для визначення координат [3, 4, 5, 6, 8, 9, 26, 28]. Розвиток активних ГНСС-мереж в Україні є результатом спільних зусиль держави та приватного сектору. На 2022 рік було встановлено 407 ГНССстанцій, які організовані у шість різних мереж, власність та підпорядкування яких представлені на рисунку 1.1.

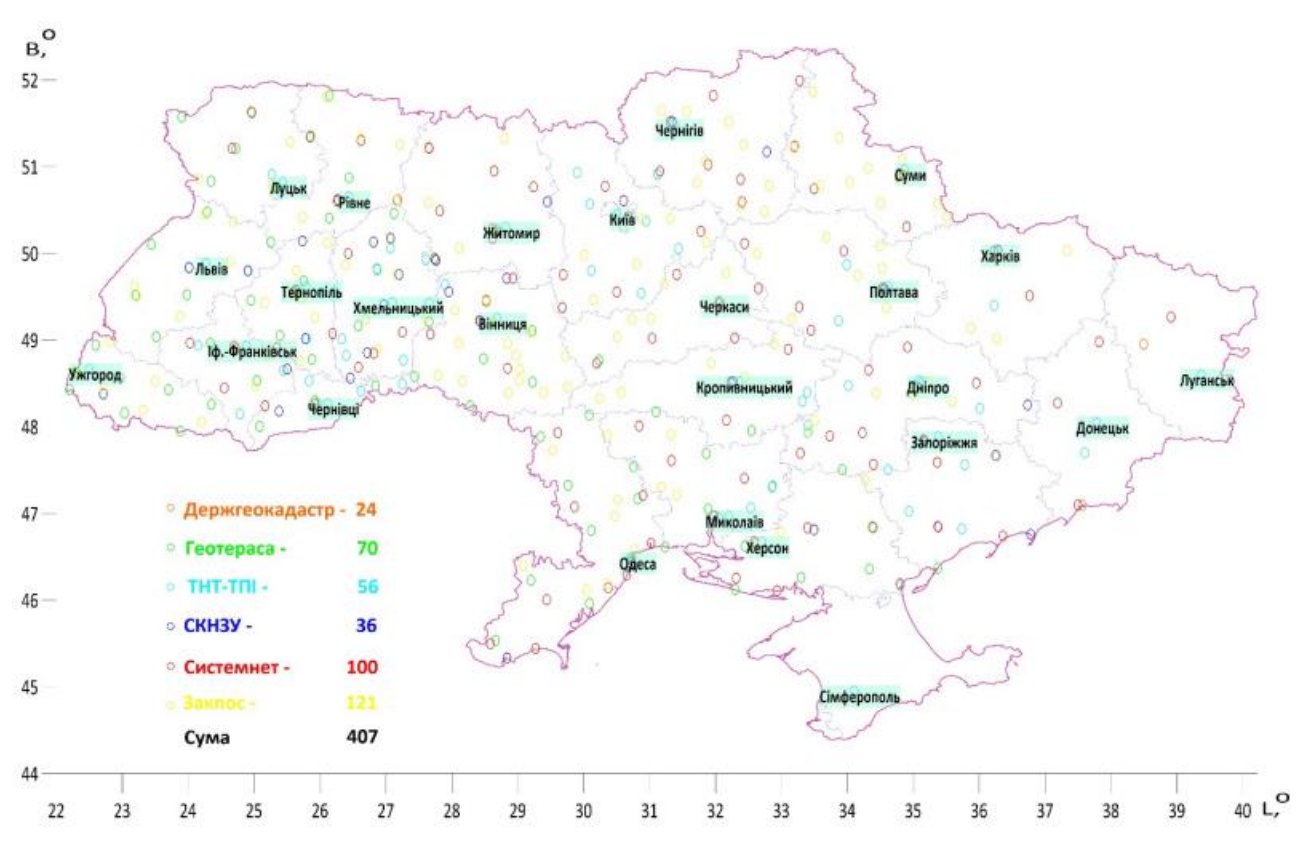

Рис. 1.1. Українські перманентні ГНСС-станції станом на 2022 рік

За рекомендаціями міжнародної геодезичної служби, ця кількість станцій  $\epsilon$  достатньою для покриття території площею 603000 км<sup>2</sup>, охоплюючи її рівносторонніми трикутниками з довжиною сторони 70 км. Один такий трикутник або станція забезпечуватиме площу у 2000 км. Згідно з [22], просторове розташування ГНСС-станцій визначається за допомогою супутникових геодезичних спостережень у загальноземній системі координат з відносною похибкою Δр/р = 1/108 (де Δр - середня квадратична похибка визначення вектора p) на середніх відстанях між пунктами у 100-300 кілометрів.

У різних країнах активно використовують ГНСС для вирішення інженерних завдань і розробляють відповідні нормативні документи [2, 14]. Це включає глобальну прив'язку ДГМ для об'єктів різних розмірів, геодинамічний моніторинг для великих об'єктів та визначення координат пунктів опорної геодезичної мережі за допомогою ГНСС-технологій [5]. Розвиток нових режимів вимагає подальших досліджень для створення відповідних інструкцій, таких як кінематика у реальному часі (RTK), кінематика з постопрацюванням (PPK) і точне визначення положення (PPP) ГНСС [23].

Класичний метод визначення координат за допомогою ГНСС у режимі RТК використовує диференціальні вимірювання між базовим і рухомим приймачами для уточнення положення [16]. Нові виробники ГНСС-обладнання, такі як South, CHC, Comnav з КНР, Stonex з Італії, Satlab з Швеції та інші, активно працюють над розвитком технології RTK [16]. Точність і якість визначень в RTK-режимі контролюються стандартом [16], який був детально проаналізований у роботі [22].

Дослідження точності методу RTK проводилися в різних країнах з використанням технологій віртуальної референцної станції (VRS) та одиничної базової станції [1, 2]. Українські дослідження [9, 16, 22, 28] фокусувалися на роботі рухомих приймачів від мережі базових станцій Zakpos. Крім того, проводилися дослідження нових ГНСС-технологій на геодезичних полігонах у різні роки [3, 5, 6, 22]. RTK-режим забезпечив точність на рівні полігонометрії 4 класу для планового положення та на рівні нівелювання III класу для висоти.

Щоб використовувати режим RTK, необхідна мережа наземних базових станцій з певною щільністю розміщення [28]. Однак застосування RTK в інженерній геодезії має деякі проблеми, які варто враховувати. Більшість згаданих досліджень були виконані з двосистемними приймачами в різні періоди часу.

На цьому етапі розвитку доступні чотири системи приймачів. Метод PPK є одним з різницевих методів ГНСС, що використовується для точного визначення координат за допомогою приймача з подальшим введенням поправок з базової станції після збору даних. Його застосовують у місцях з поганим зв'язком для визначення положення рухомих об'єктів. Цей метод, так само як і всі різницеві методи ГНСС, вимагає видимості однакових супутників на приймачі та базовій станції. Метод PPP - це ГНСС-метод, що забезпечує просторові координати з сантиметровою точністю шляхом отримання поправок до ефемерид орбіт і бортових годинників усіх видимих супутників. Цей метод, розроблений компанією NovAtel (Канада) у 2005 році, є одним з методів DGPS і не потребує наявності базової станції та сигналу від супутників системи диференційної корекції. У дослідженні [8] показано можливість визначення координат з похибкою 5 мм у режимі PPP при фіксованому вирішенні неоднозначності. Цей метод є найсучаснішим і перспективним, і він активно розвивається зараз.

Європейське космічне агентство у своєму щорічному звіті [8] наводить рівняння регресії для сучасного чотирисистемного приймача, що використовується для визначення приростів координат у RTK-режимі.

$$
M_{(D_X, D_Y, D_Z)_{RTK}} = 15 \text{ }\mu\text{m} + 0.5 \text{ ppm} \,. \tag{1.14}
$$

Перший член рівняння відповідає за систематичні похибки інструментів, другий – за похибки зовнішнього середовища, що лінійно залежать від відстані до базової станції. Для компенсації впливу другого члена, потрібно зменшувати відстань до базової станції. Розглянемо можливість компенсації першого члена рівняння (1.14) у дослідженні точності ГНСС-методу в RTK-режимі.

Дослідження точності RTK-режиму в спеціально створених мережах БС залежно від відстані до базової станції. Реалізація та аналіз точності RTKрежиму від автономної БС за допомогою внутрішнього програмного забезпечення приймача. Дослідження типу зв'язку для передачі поправок на точність RTK-режиму. Дослідження методики визначення синхронних векторів в RTK-режимі для створення високоточних геодезичних мереж.

Для дослідження ми використали шість мобільних базових станцій із приймачами Trimble R9s. Ці станції були оснащені спеціальним обладнанням, включаючи автономне джерело живлення, GPRS модем для передачі даних у реальному часі на сервер мережі, підставку із становим гвинтом для точного центрування над пунктом, рулетку для вимірювання висоти антени, мобільний телефон для з'єднання з приймачем та передачі даних на кластер. Детальний опис устаткування станцій подано на рис. 1.2.

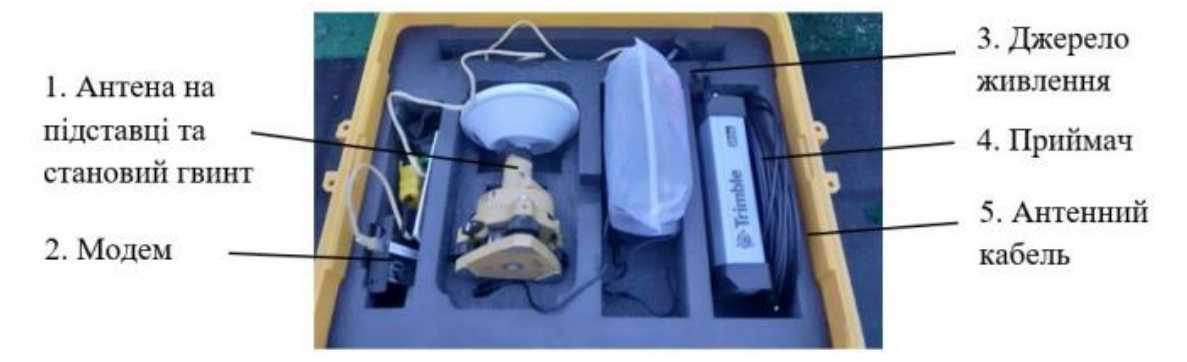

Рис. 1.2. Скомплектована мобільна базова станція

Кожен раз ці мобільні базові станції встановлювалися на пункти обов'язкового центрування для проведення сесій. Ці дані були інтегровані в програмне забезпечення Trimble Pivot Platform, що сприяло швидкому підключенню БС до загального розв'язку з постійним моніторингом мережі. Використовуючи ці координати, програма чотири рази визначала положення РП (референційних точок) на різній відстані. Цей процес базувався на програмі, що використовує типові опції для вимірювань, контрольної ініціалізації та супутникових сузір'їв (табл. 1.4). Вона також враховує рішення, отримане через технологію VRS та від одиничної базової станції.

Таблиця 1.4

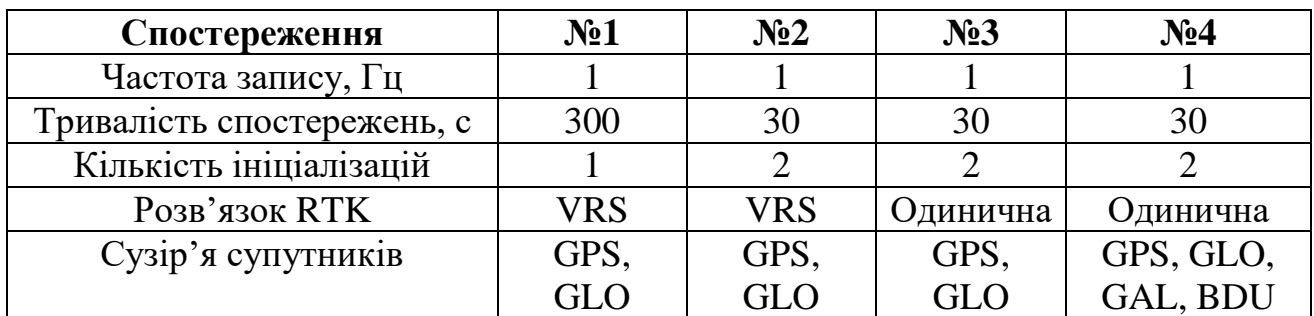

Програма визначення координат в RTK-режимі

Досліджено точність RTK-режиму в залежності від відстані до базових станцій у спеціально створених мережах. Це дослідження проведено на двох місцях з довжиною базових векторів від 0,2 до 51 км. Локація 1 дозволила визначити один і той же пункт у різних довжинах базових векторів шість разів.

Координати пунктів примусового центрування визначалися програмою №4 від мобільної базової станції на локації 1 та програмою №3 від постійної мережі базових станцій Геотераса на локації 2. Приклад файлу, що записано у пам'ять приймача для кожного пункту, наведено у табл. 1.5.

Таблиця 1.5

| № виміру    | N <sub>0</sub> 1 | N <sub>2</sub> | N <sub>2</sub> 3 | N <sub>0</sub> 4 | N <sub>05</sub> |
|-------------|------------------|----------------|------------------|------------------|-----------------|
| X, M        | 55846,2088       | 55846,2092     | 55846,2109       | 55846,2095       | 55846,2080      |
| Y, M        | 53274,4054       | 53274,4059     | 53274,4065       | 53274,4037       | 53274,4057      |
| $Z$ , $M$   | 54793,4205       | 54793,4213     | 54793,4224       | 54793,4220       | 54793,4250      |
| СКП, мм     | 0,006            | 0,004          | 0,006            | 0,004            | 0,006           |
| Рішення     | <b>FIXED</b>     | <b>FIXED</b>   | <b>FIXED</b>     | <b>FIXED</b>     | <b>FIXED</b>    |
| Супутники   | 17               | 17             | 17               | 17               | 17              |
| Час         | 11:41:56         | 11:41:57       | 11:41:58         | 11:41:59         | 11:42:00        |
| <b>PDOP</b> | 0,9              | 0.9            | 0,9              | 0,9              | 0.9             |

Приклад файлу з визначеними координатами в RTK-режимі пункту bn

Програмне забезпечення РП визначало просторові координати XYZ та враховувало всі необхідні поправки для інструментів та атмосфери. Воно також записувало статус та параметри ГНСС-рішення у файл. Всі наступні дослідження використовували фіксовані рішення для визначення координат у необхідній проекції. Ці координати використовують щоб відобразити точність у плані та висоті без спотворень, що можуть виникнути внаслідок проекції та похибок квазігеоїда. Для цього перетворюють просторові координати (Х, У, Z) на геодезичні еліпсоїдні (B, L, H) за допомогою формул [14].

$$
B = \operatorname{arctg} \frac{Z}{\sqrt{X^2 + Y^2}} \left( 1 - e^2 \frac{N}{N + H} \right),
$$
  
\n
$$
L = \operatorname{arctg} \frac{Y}{X},
$$
  
\n
$$
H = \frac{\sqrt{X^2 + Y^2}}{\cos B} - N,
$$
\n(1.15)

*B, L, H, N, і e* позначають геодезичні координати, радіус кривини першого вертикалу та перший ексцентриситет еліпсоїда. Координати точок у статичному ГНСС-режимі вважаються еталонними, тому за формулами (1.15) ми можемо обчислити абсолютні похибки визначення координат у RTK-режимі.

$$
\delta_{B''} = (B_{RTK} - B_{Cma}) \cdot 3600,
$$
  
\n
$$
\delta_{L''} = (L_{RTK} - L_{Cma}) \cdot 3600,
$$
  
\n
$$
\delta_{H}^{\mu\nu} = (H_{RTK} - H_{Cma}) \cdot 1000.
$$
\n(1.16)

Перерахуємо абсолютні похибки вимірювань площинного кута в градусах у секундах дуги до метрів, використовуючи відповідні формули.

$$
\delta_{B^u} = \delta_{B^c} \cdot 31_u,
$$
\n
$$
\delta_{L^u} = \delta_{B^c} \cdot 31_u \cdot \cos B.
$$
\n(1.17)

Для обчислення абсолютної похибки планового положення використовується формула.

$$
\delta_{\scriptscriptstyle{I\!I\!I.}} = \sqrt{\delta_{\scriptscriptstyle{B^u}}^2 + \delta_{\scriptscriptstyle{L^u}}^2} \,. \tag{1.18}
$$

У таблиці 1.6 представлені похибки планового та вертикального положень точок, визначених методом ГНСС у RTK-режимі.

Таблиця 1.6

Абсолютна похибка положення пунктів визначених в RTK-режимі

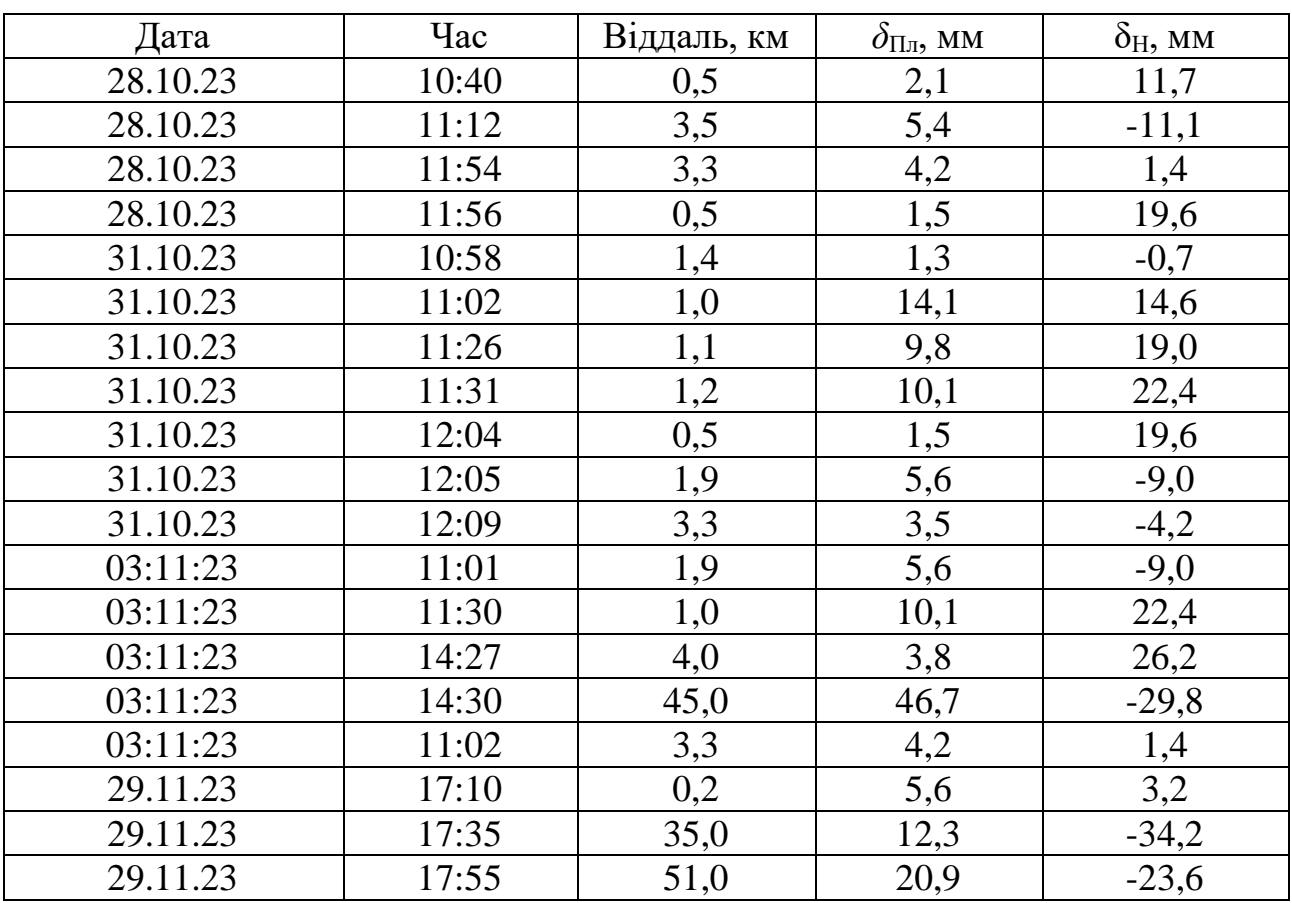

На рис. 1.3 а показано похибки положень для вибірки з 12 точок, виміряних на різних довжинах базових векторів та часі. Рис. 1.3 б демонструє похибки планового та вертикального положень однієї точки, виміряних сім разів на різних довжинах базових векторів і в різний час (див. таблицю 1.6). У цих графіках представлена апроксимація вимірювань лінійною та експоненціальною функціями за допомогою суцільної лінії.

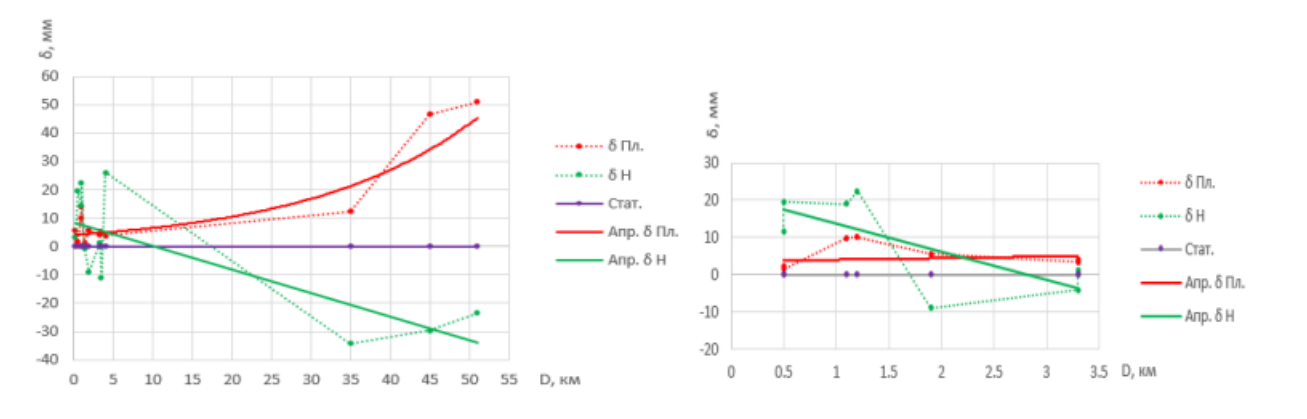

Рис. 1.3. Абсолютна похибка планового та висотного положення визначеного в RTK-режимі

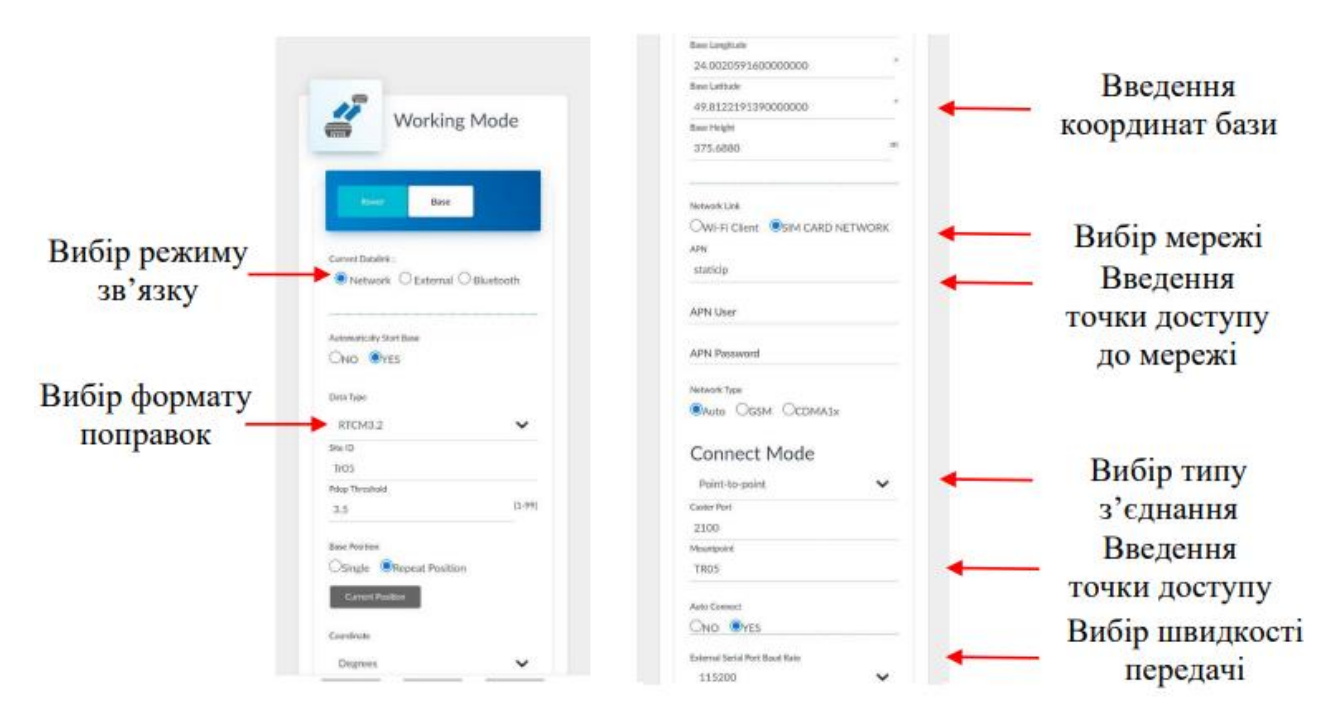

Рис. 1.4. Інтерфейс налаштування автономної БС

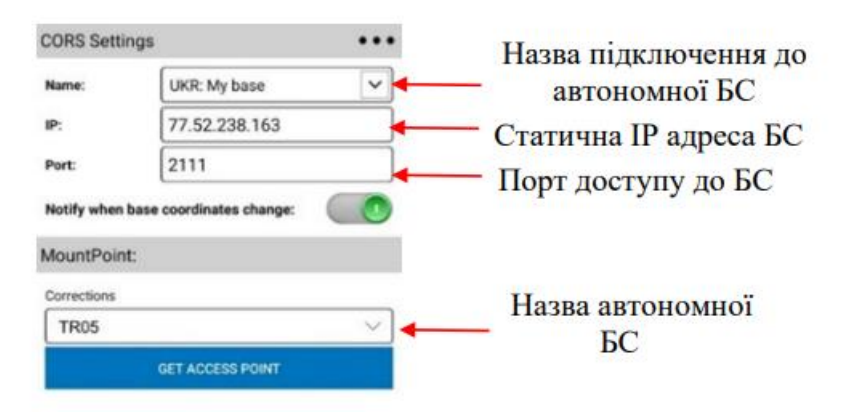

Рис. 1.5. Інтерфейс налаштування роботи РП від автономної БС

На рис. 1.6 подано абсолютні похибки планового та висотного положення визначення координат пункту.

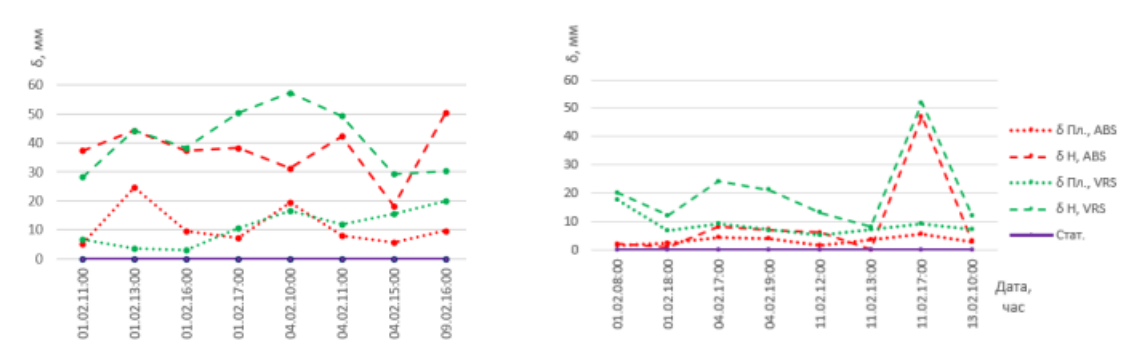

Рис. 1.6. Абсолютні похибки вимірювань координат пункту в плані і по висоті на 10 км – (а) та 30 м – (б) базовому векторі

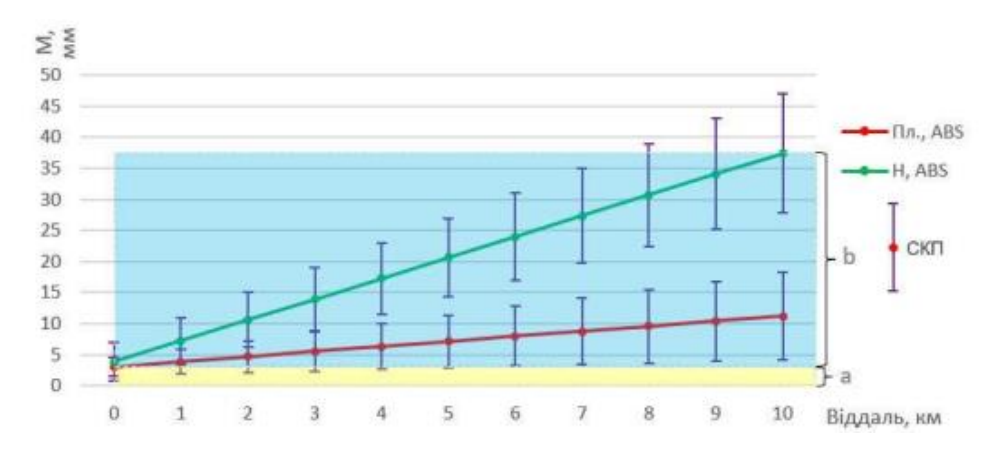

Рис. 1.7. Графік рівнянь регресії комплекту Stonex S700a+S900a За дослідженнями даного розділу ми визначили такі рівняння регресії для комплекту Stonex S700a+S900a у роботі від автономної БС:

$$
M_{(II)amp;0\text{R}TK} = 3 \text{ M} + 1 \text{ ppm}
$$
  

$$
M_{(Bucomu)_{RTK}} = 4 \text{ M} + 3 \text{ ppm}
$$
 (1.19)

Основна ціль RTK-режиму ГНСС-спостережень – визначення реального часу координат. Поправки з базової станції передаються через різні канали зв'язку, в основному - за допомогою інтернету та радіозв'язку. Більшість сучасних ГНСС-приймачів мають інтернет-інтерфейс з 3 каналів і 1 радіоканал. Вивчено три типи каналів передачі даних: вбудований GSM-модем приймача через інтернет (G), GSM-модем контролера через інтернет (C) та WIFI (W).

#### **1.3 Номенклатура топографічних карт.**

Для утворення топографічних карт масштабів 1:5000 і 1:2000 для ділянок площею понад 20 км<sup>2</sup> використовуються триградусні зони для обчислення прямокутних координат. В Україні основними меридіанами триградусних зон є меридіани з довготами 21°, 24°, ..., 39°.

Аркуш карти масштабу 1:100 000 використовується для розграфлення карт масштабів 1:5 000 і 1:2 000 на 256 частин. Номенклатура аркушу карти масштабу 1:5000 складається з номенклатури аркуша карти масштабу 1:100000, наприклад, М-36-123, а також з чисел від 1 до 256, наприклад, М-36-123-(209). Номенклатура аркушу карти масштабу 1:2000 формується на основі номенклатури аркуша карти 1:5000 та однієї з 9 букв українського алфавіту (а, б, в, г, д, е, ж, з, і), наприклад, М-36-129-(206-в).

В основу розграфлення під час створення номенклатури топографічних планів беруть аркуш плану масштабу 1:5000. Номенклатурою плану масштабу 1:5000 є його номер, що позначається арабською цифрою. Для отримання плану масштабу 1:2000 поділяється на 4 частини план масштабу 1:5000, які позначаються великими буквами українського алфавіту: А, Б, В, Г. Із плану масштабу 1:2000 отримують 4 плани масштабу 1:1000, які позначають цифрами римської системи нумерації: 1, II, III, IV, або 16 планів масштабу 1:500, які позначають арабськими цифрами.

Перш ніж приступити до встановлення номенклатурної рамки в програмі Digitals потрібно внести весь масив точок (полігон чи план місцевості) в рамку,

для цього слід виділити всі шари та задати таку послідовність дій: на робочому полі правою клавішою мишки функція «Позначити всі», наступний крок є внесення масиву в робочу рамку, задаємо «Карта» → «Помічені в рамку». Перш ніж приступати до роботи необхідно мати номенклатуру карти, на яку буде встановлено рамку. Заходимо в розділ головного меню «Вставка» розділ «Номенклатурна рамка» у відкритому діалоговому вікні «Створити рамку» задаємо наступні параметри: Встановлюємо масштаб 1:2000. Прописуємо номенклатуру рамки згідно свого варіанту та шаблону заданого в діалоговому вікні. Задаємо функцію «Перевірка». Перевіряємо розміри рамки та координати.

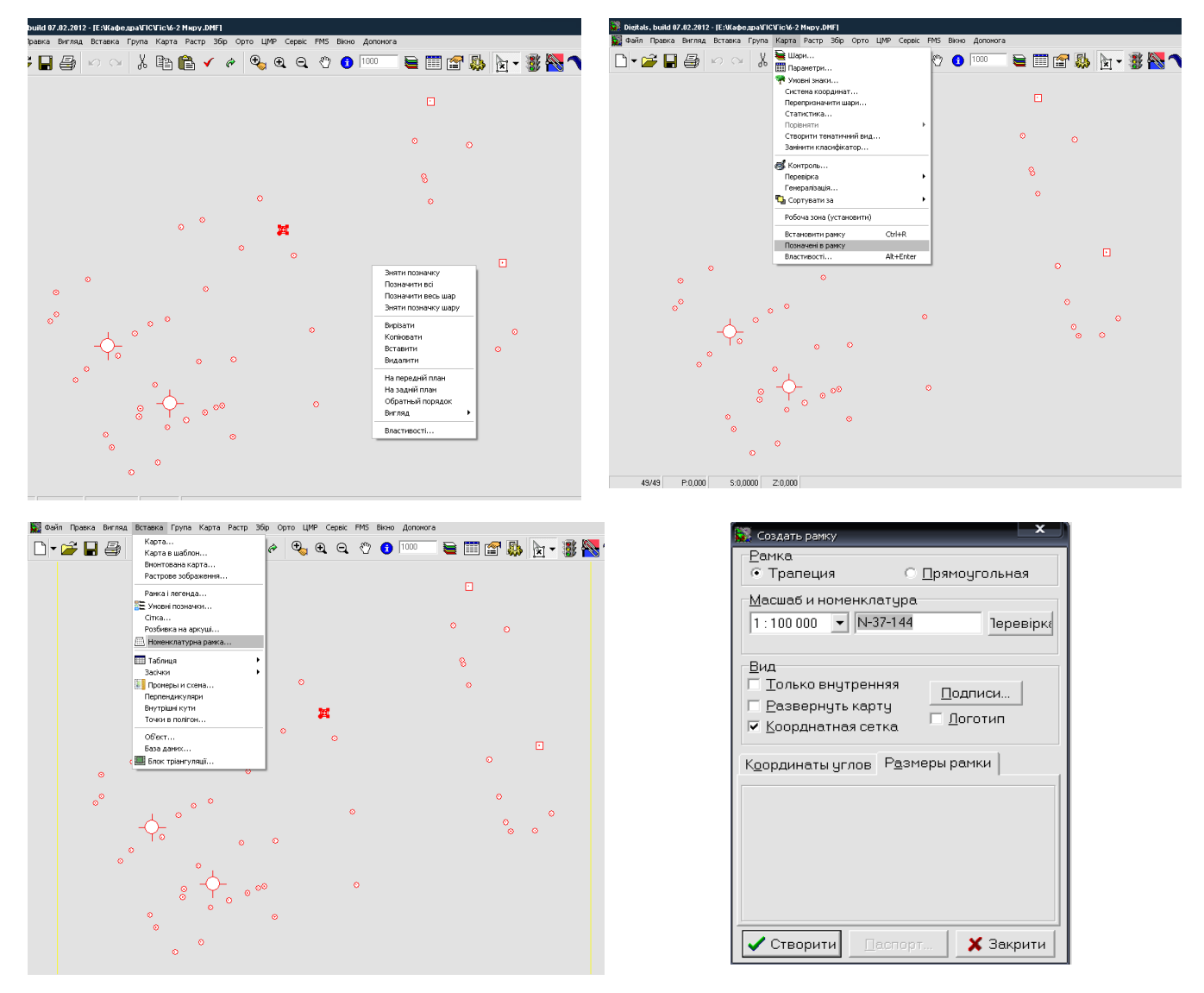

Рис. 1.8. Номенклатурна рамка 1:2000.

Якщо всі пункти є вірними то натискаємо на клавішу «Створити» (рис. 1.9)

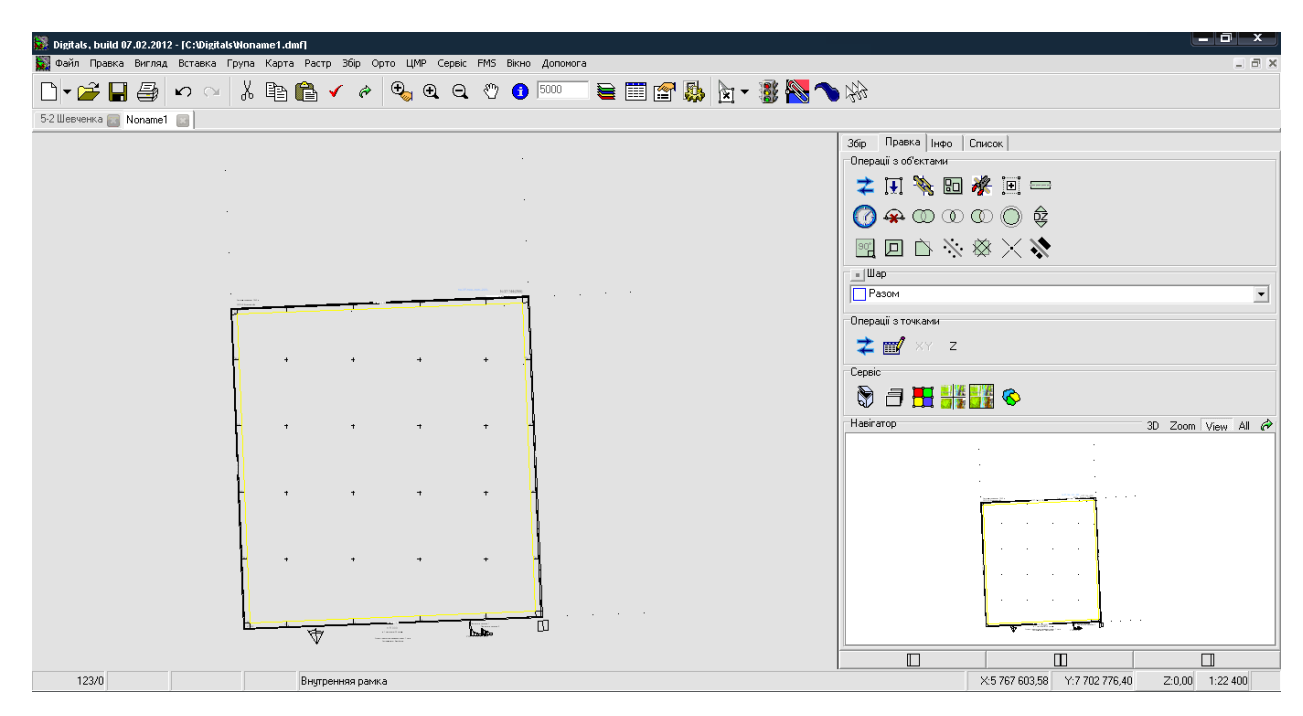

Рис. 1.9. Створення рамки трапеції 1:2000.

Редагування позарамочного оформлення - наступний крок. Щоб змінити текст, виділіть його та виберіть вкладку "Інфо" в правому конструктивному меню. У відповідній стрічці замініть або видаліть текст за необхідності. Щодо редагування розміру шрифту, перейдіть до "Параметрів шарів" та змініть атрибути шрифту відповідно до меню "Інфо".

Щоб перемістити напис, захопіть його лівою клавішею мишки за середину надпису біля білого квадрата. Для розвороту напису, захопіть лівий нижній кут та обережно прокрутіть у потрібному напрямку.

# **2 СТВОРЕННЯ ГЕОДЕЗИЧНОЇ ОСНОВИ ПРИ СТВОРЕННІ ВЕЛИКОМАСШТАБНОГО ТОПОГРАФІЧНОГО ЗНІМАННЯ**

## **2.1. Планове і висотне обґрунтування для топографічних зйомок великих масштабів**

Державна геодезична мережа (ДГМ) визначає місцезнаходження точок у єдиній системі координат і висот, що необхідне для картографії, вивчення ресурсів, навігації та дослідження Землі. Ця мережа встановлює референцну систему координат на всій території країни, використовуючи референтну та загальноземну системи координат. Перехід до нової системи координат України відбувається на рішення Кабінету Міністрів.

Пункти ДГМ переоцінюються за допомогою додавання нормальної висоти до висоти квазігеоїда відносно відлікового еліпсоїда. Геодезичні роботи забезпечуються метрологічною базою Держстандарту, що включає мережу базисів, довготні пункти і азимути.

Державна геодезична мережа, зведена у 1954-1961 рр., включає тріангуляцію, полігонометрію та різною точністю пункти. Точність визначення взаємного положення пунктів становить 0.196 м. Висотні мережі I і II класів розташовані вздовж транспортних магістралей та інших об'єктів.

Астрономо-геодезична мережа 1 класу (АГМ-1) використовується для супутникової геодезії та пов'язана з GPS-вимірюваннями. Геодезична мережа 2 класу служить основою для мережі 3 класу та геодезичних мереж спеціального призначення. Геодезичні мережі спеціального призначення будуються супутниковою геодезією та традиційними методами.

У сейсмічних і техногенних зонах формують геодезичні мережі для вивчення рухів земної кори з високою точністю. Густі мережі використовуються для топографічних та інженерно-геодезичних робіт. При створенні полігонометрії виконується повний комплекс геодезичних робіт, включаючи вимірювання кутів та ліній, нівелювання. Топографічна зйомка виконується з точок місцевості, часто з використанням опорних мереж. Залежність щільності знімальних мереж від масштабу та рельєфу території обґрунтовується в рамках дослідження, будівництва та експлуатації.

При розвитку зйомки визначається планове і висотне положення точок геометричним або тригонометричним нівелюванням. Для топографічних планів використовуються різні методи зйомок, такі як аналітичний, мензульний, фототеодолітний, аерофототопографічний, зйомка нівелюванням та супутникові приймачі.

Тахеометрична зйомка використовує тахеометри або теодоліти для створення планів місцевості великих масштабів. Тахеометрія має переваги в умовах погоди та розділенні робіт між полем і камеральними дослідженнями.

При великомасштабному топографічному зніманні нівелірні мережі створюються розвитком ДГМ і можуть відповідати різним класам точності залежно від призначення знімання. Нівелювання III і IV класів використовується для згущення ДВНМ у великомасштабному топографічному зніманні. Густота та точність нівелірних мереж визначаються в технічному проєкті. У містах нівелірні мережі мають свої особливості та відповідають вимогам "Інструкції про топографічні знімання". Технічне нівелювання визначає висоти для знімальної мережі, тріангуляції і полігонометрії, які не визначені нівелюванням III-IV класів.

Для геодезичної основи великомасштабного знімання ходи технічного нівелювання повинні враховувати принцип "від вищого класу точності до нижчого". Довжина ходів технічного нівелювання визначається згідно з Інструкцією. Результати робіт повинні включати схеми геодезичних мереж, відомості про геодезичні пункти, матеріали обчислень і акти контролю. За опорною геодезичною мережею подаються журнали нівелювання та вимірювання напрямків, зариси геодезичних пунктів та інші дані.

Планово-висотна геодезична мережа повинна додатково включати журнали вимірювання кутів і ліній, технічного та тригонометричного нівелювання, зариси точок та інші відомості. Результати вимірювань можуть

34

бути представлені засобами реєстрації, супутниковою апаратурою та іншими носіями інформації.

## **2.2 Рекоґностування геодезичних мереж та закладання центрів пунктів**

Рекоґностування місцевості проводиться після камеральної підготовки, виявляються зміни в контурах, перевіряється доцільність наміченого проєкту, що уточняється на місці. Визначається місце встановлення точок знімального обґрунтування, закріплення їх геознаками та шляхи прив'язки до пунктів ДГМ.

Зовнішні геодезичні знаки на пунктах мереж полігонометрії для великомасштабного знімання будуються різними типами, такими як тури, металеві піраміди-штативи, чотиригранні та тригранні піраміди (останні для мереж 1 і 2 розрядів), а також складні сигнали. Г-подібні віхи використовуються тільки як тимчасові геодезичні знаки.

Металеві або залізобетонні постійні зовнішні знаки встановлюються на території міст і промислових майданчиків та покриваються антикорозійним покриттям. Дерев'яні знаки заборонені. На забудованих ділянках можна використовувати металеві піраміди-штативи або тури на дахах будівель. Для захисту від корозії металеві геодезичні знаки повинні бути покриті антикорозійним покриттям. На забудованих територіях можна використовувати стінні знаки або центри на будівлях.

Центри пунктів встановлених на будівлі закріплюються марками, закладеними в тур або верхнє перекриття. Застосовуються також металеві віхи з візирним циліндром на 3-4 відтяжках. Малофазні цілі геодезичних знаків повинні мати висоту візирного циліндра 0,50 м та діаметр 0,25 м.

Пункти геодезичних мереж 2, 3, 4 класів, 1 і 2 розрядів на території міст, селищ і промислових майданчиків закріплюються центрами відповідно до вимог [18]. У сільській місцевості на пунктах тріангуляції і полігонометрії 4 класу та 1 і 2 розрядів закладають центри типів 5 р. або 6 р. н.

На забудованих територіях пункти знімального обґрунтування закріплюються стінними знаками, зрубами або курганами в залежності від рельєфу. Знаки довготривалого типу встановлюються так, щоб вони закріплювали лінії ходу через 500-800 м. Металеві охоронні пластини з написом "Геодезичний пункт. Охороняється державою" прикріплюються на піраміді або цементуються в стовп. На забудованій території розпізнавальні стовпи не встановлюються. Пункти знімальних мереж закріплюються на місцевості знаками для довготривалого зберігання пунктів і тимчасових знаків, з розрахунком на збереження точок на час знімальних робіт.

Знаки довготривалого типу розміщуються так, щоб забезпечити їх тривале збереження, безпеку та зручність використання при топографічному зніманні і подальшому використанні. Заборонено встановлювати їх на орних землях, болотах, проїзних частинах доріг, біля розмивних бровок річок і берегів водосховищ.

Тимчасовими знаками можуть бути пні дерев, дерев'яні кілки діаметром 5- 8 см, стовпи або залізні труби, забиті в ґрунт на 0,4-0,6 м, з поруч встановленими сторожками. Ці тимчасові знаки окопують круглою канавою діаметром 0,8 м, а їх центр позначається цвяхом або насічкою на металі. В залісненій місцевості можна робити позначки на деревах фарбою.

Знаки планового обґрунтування нумеруються так, щоб уникнути дублювання номерів на об'єкті. При включенні раніше проведених знімань заборонено змінювати їх номери. На довготривалих знаках застосовується олійна фарба, а на тимчасових – пікетажний олівець для написання скороченої назви організації, номеру закріпленої точки та року встановлення. Стовпи і сторожки встановлюються з написом вперед по ходу. Кожний закладений центр пункту має картку за встановленою формою із додатком фотознімку місця. Спорудження постійних геодезичних знаків підтверджується актом, який складається у трьох примірниках: один зберігається у закладі, що прийняв знак на зберігання, інший направляється до територіальної інспекції, а третій повинен бути в організації, що виконала роботи.
## **2.3. Сучасні геодезичні прилади для зйомки та програмні засоби для обробки великомасштабних геодезичних даних**

На світовому ринку геодезичного обладнання переважно представлені електронні тахеометри. Hexagon, яка фінансує Leica-Geosystems, є ключовим гравцем протягом останніх 10 років. Topcon Positioning Systems з Японії визнана за впровадження новітніх технологій, тоді як Trimble Navigation (США) лідирує в цій галузі. Європейські бренди, такі як Carl Zeiss, Geodimeter, Spectra Precision, представлені під брендом Trimble. Виробники пропонують електронні тахеометри для геодезичної підтримки інженерних споруд та монтажу технологічного обладнання, вимірюючи кути та відстані для обчислення координат. Сучасні електронні тахеометри використовують три системи відліку: кодову, імпульсну та динамічну.

Таблиця 2.1

| Модель (рік     | $TS-30$                                | <b>TCRP1201</b> | $S-3(2010)$                            | $IS-300$    | R <sub>1</sub> (2018) |  |
|-----------------|----------------------------------------|-----------------|----------------------------------------|-------------|-----------------------|--|
| випуску)        | (2018)                                 | R300 (2008)     |                                        | (2010)      |                       |  |
| Виробник        | Leica                                  | Leica           | Trimble                                | Topcon      | <b>Stonex</b>         |  |
|                 | Geosystems                             | Geosystems      | Navigation                             | Positioning |                       |  |
| Похибка         | 0.5                                    | 0.5             | 0.5                                    | 0.5         | 1.0                   |  |
| компенсатора, с |                                        |                 |                                        |             |                       |  |
| Діапазон роботи | $\overline{4}$                         | 4               | 5                                      | 6           | 3                     |  |
| Метод           | 4-осьовий                              | 2-осьовий       | 2-осьовий                              | 2-осьовий   | 2-осьовий             |  |
| відлічування    |                                        |                 |                                        |             |                       |  |
| СКП виміру      | 0.5                                    |                 | $\overline{2}$                         |             | $\overline{2}$        |  |
| кута, с         |                                        |                 |                                        |             |                       |  |
| СКП виміру      | $0.6$ <sub>MM</sub> $+1$ <sub>MM</sub> | $1MM+1MM$       | $1.5$ <sub>MM</sub> $+2$ <sub>MM</sub> | $2MM+2MM$   | $2MM+2MM$             |  |
| віддалі, мм     | $*SKM$                                 | $*SKM$          | $*SKM$                                 | $*SKM$      | $*SKM$                |  |

Основні технічні характеристики електронних тахеометрів

Наразі, електронний тахеометр TS-30 використовує комбіноване кодовоімпульсне відлічування, розроблене Leica-Geosystems у 2018 р. Система включає скляний кодовий круг та чотири енкодери з вимірювальною швидкістю до 5000 вимірювань/с. Чотири зчитувачі у TS-30 допомагають усунути систематичні похибки та підвищити точність вимірювань для точного визначення положення алідади, підвищуючи надійність вимірювань кута та виключаючи π-періодичні похибки ексцентриситету круга. Дослідження підтверджує, що використання чотирьох зчитувачів підвищує точність вимірювань кута на 30% порівняно з використанням двох. Інженери Leica-Geosystems підтверджують це підвищення точності на автоколімаційній установці. Таблиця 2.2 містить технічні характеристики геодезичного обладнання, використовуваного у всьому світі.

Таблиця 2.2

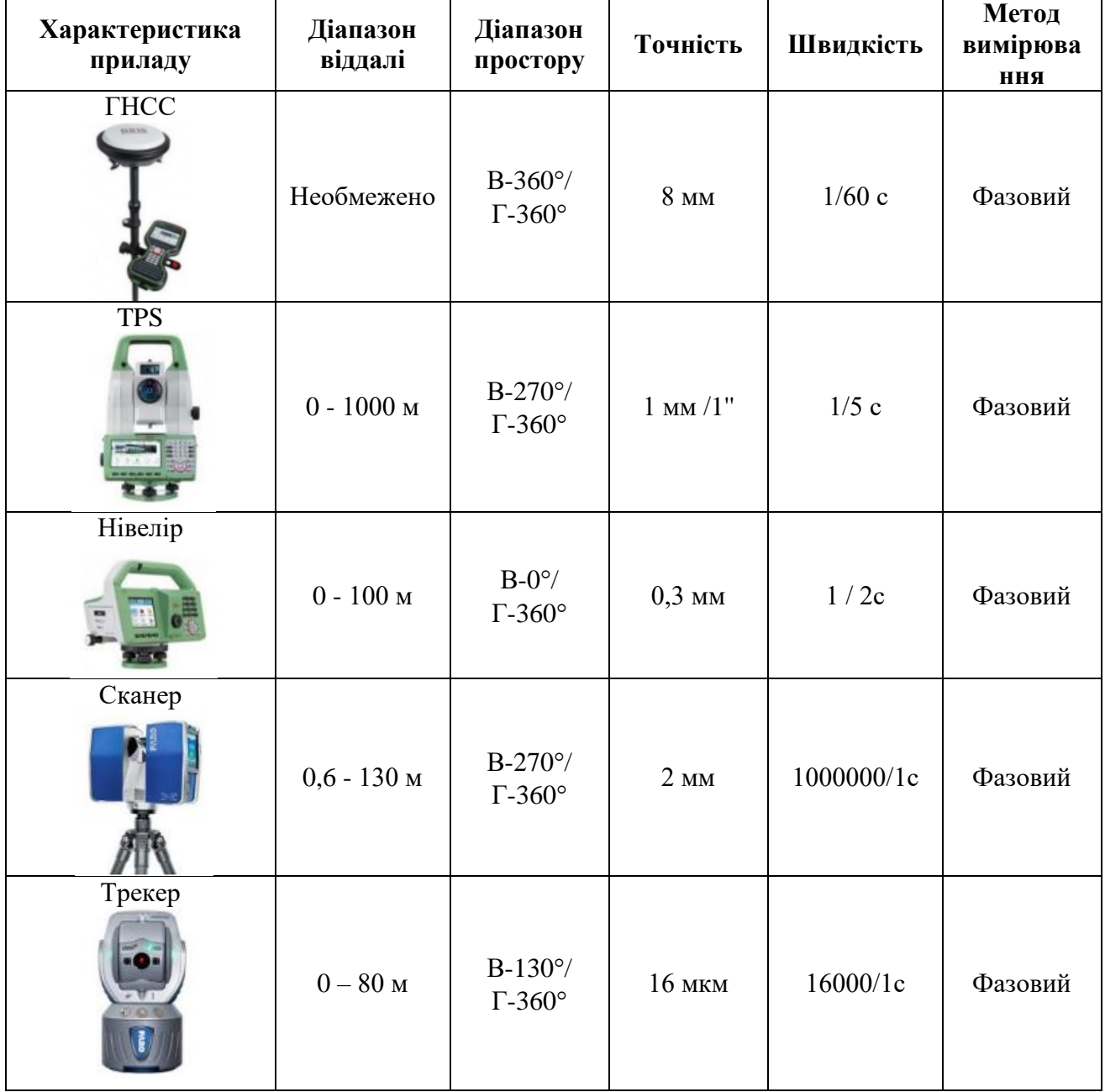

Основні технічні характеристики сучасного геодезичного обладнання

Основна ідея наземного лазерного сканування полягає у швидкому вимірі відстаней та кутів, аналогічно електронним тахеометрам. Лазерний трекер

вимірює горизонтальні та вертикальні кути, а також просторові відстані, що вважається точнішим пристроєм. Лазерний трекер застосовується в різних галузях, таких як автомобільна промисловість, суднобудування, авіація та енергетика, як найточніший засіб для визначення просторового положення об'єкту.

Більшість лазерних трекерів вимірюють горизонтальний та вертикальний кути, відносну та абсолютну віддалі, фіксують нахил головної горизонтальної площини за допомогою точних датчиків. Проводяться додаткові вимірювання, такі як тиск та температура, для уточнення результатів. Однак точність визначення кутів знижується на відстані. На віддалі 30 метрів кути вимірюються в 4 рази менш точно, через недосконалість системи вимірювання, коливання вертикальної осі та компенсацію її положення [8]. У 2008 році в національній лабораторії прискорення SLAC [8] було проведено дослідження щодо точності вимірювання горизонтальних кутів за допомогою лазерних трекерів, досягнення якої було б неможливим без спеціальних пристосувань, вбудованих у вимірювальні пристрої, таких як сферичні призми.

На рисунку 2.1 представлено графічну ілюстрацію сучасних геодезичних технологій та їх точність вимірювань.

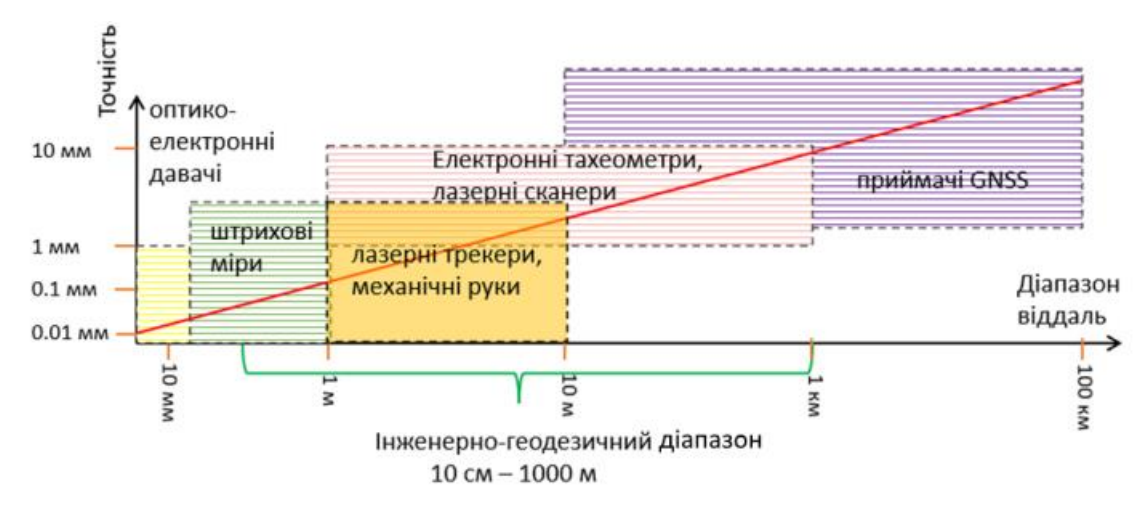

Рис. 2.1. Сучасні геодезичні технології вимірювання

На сьогоднішній день існує багато програм для обробки великомасштабних геодезичних даних у різних сферах, таких як картографія,

геодезія, геологія, навігація, міське планування та інші. Ось кілька популярних програм:

• ArcGIS - провідна платформа для аналізу та обробки геопросторових даних з широким спектром можливостей.

• QGIS - безкоштовна програма для геопросторового аналізу та візуалізації з різноманітними плагінами для роботи з великими обсягами геоданих.

• GRASS GIS - безкоштовна програма з великим набором інструментів для аналізу та моделювання геопросторових процесів.

• ENVI - програмне забезпечення для обробки і аналізу геопросторових даних, зокрема для супутникових знімків та гіперспектральних даних.

• GDAL (Geospatial Data Abstraction Library) - бібліотека програм для обробки геоданих з багатьма інструментами для конвертації та обробки різноманітних форматів геоданих.

• PostGIS - геопросторове розширення для баз даних PostgreSQL, яке дозволяє зберігати та обробляти великі обсяги геодезичних даних в базі даних.

Ці програми обробляють різноманітні формати геоданих для забезпечення аналізу, візуалізації, та моделювання великомасштабних геодезичних даних відповідно до потреб користувача.

Методи інтеграції геодезичних даних для цифрових моделей території включають лазерне сканування (LiDAR), фотограмметрію, ГІС, інтерполяцію, синтез даних від декількох джерел, моделювання та аналіз. Ці методи можуть бути застосовані окремо або комбінуватися для отримання деталізованих цифрових моделей території з високою точністю. Різні методи зйомки території мають власні переваги та обмеження щодо точності в залежності від контексту, типу території та необхідної інформації. Фотограмметрія може бути точною за умови використання якісних аерофотознімків з відомими геодезичними контрольними точками. Лазерне сканування може забезпечити високу точність, але має обмеження на відстань та вплив середовища. Точність ГІС залежить від якості вхідних даних, а супутникові знімки можуть бути точними за умови корекції сигналу GPS. Методи наземного знімання, такі як дрони, також можуть мати високу точність відповідно до умов зйомки. Кожен метод має свої переваги та обмеження, і точність варіює залежно від умов. Вибір оптимального методу залежить від вимог проекту та доступних ресурсів для зйомки.

Оцінка надійності геодезичних даних є важливою для точності і достовірності геопросторової інформації. Існують декілька методів оцінки, таких як порівняння з іншими джерелами, використання контрольних точок, аналіз похибок та статистичні підходи. Оцінка умов вимірювань та використання сертифікованого обладнання також є важливими аспектами оцінки надійності даних.

## **3 ТЕХНОЛОГІЯ СТВОРЕННЯ ТОПОГРАФІЧНОГО ПЛАНУ ЗА МАТЕРІАЛАМИ АЕРОЗНІМАННЯ З БПЛА**

### **3.1. Процес створення цифрової моделі місцевості та рельєфу**

Обробка фотограмметричної інформації включає кілька етапів: створення блоку даних аерознімання (знімки та телеметрія), внутрішнє та взаємне орієнтування знімків, формування блочних мереж фототріангуляції, інформаційних продуктів - цифрових моделей рельєфу, щільних хмар точок, індексних зображень тощо. Серед цифрових фотограмметричних систем для опрацювання аерознімань з БПЛА найпоширеніші: Agisoft PhotoScan Pro, PHOTOMOD UAS, Pix4D Mapper, INPHO UAS Master, Global Mapper Pro. Вони генерують результати, такі як параметри камери, зображення з корекцією дисторсії, щільні хмари точок, цифрові моделі рельєфу та поверхні, ортофотоплани, карти індексів, 3D-текстуровані поверхні, лінії рівних висот, відео-анімації, 3D оцифровані об'єкти.

Швидкість обробки аерознімків значно впливає на якість та кількість введених даних, включаючи розмір фотографій і обчислювальні можливості комп'ютера. Важливим етапом є вирівнювання знімків за планово-висотним обґрунтуванням, яке включає розпізнавання опорних точок. Фотограметрист виконує зіставлення цих точок на аерофотознімках з їхнім реальним положенням для отримання точних даних про орієнтацію та розрахунок середньоквадратичного відхилення (СКВ). Метою спеціаліста є отримання найменшого значення параметра "Сигма" (близького до 1), яке вказує на достовірність процесу варіюючи параметри вирівнювання. Швидкість обробки визначається кількістю та якістю фотографій та параметрів. В таблиці 3.1 детально викладено процес створення цифрової моделі місцевості та рельєфу (ЦММ та ЦМР).

## Таблиця 3.1.

## Процес cтворення цифрової моделі місцевості та рельєфу (ЦММ та ЦМР).

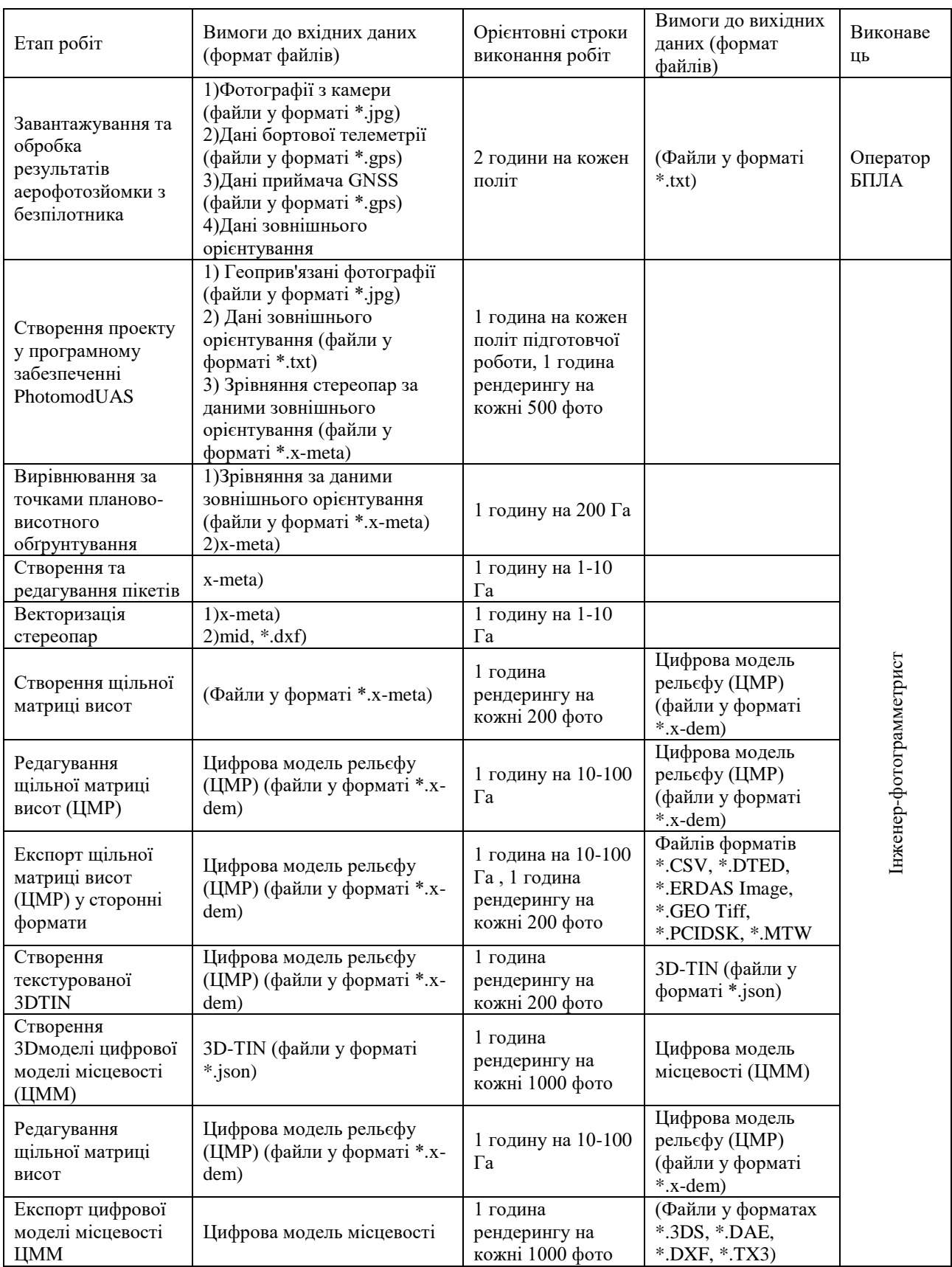

## **3.2 Фотограмметричне опрацювання матеріалів аерознімання, зібраних БПЛА, за допомогою Global Mapper Pro v24**

Blue Marble Geographics [\(https://www.bluemarblegeo.com/\)](https://www.bluemarblegeo.com/) американська компанія, що спеціалізується на розробці геоінформаційного програмного забезпечення (ГІС). Продукт компанії, Global Mapper Pro, має інструмент "Пікселі в точки", який використовується для створення 3D-моделей місцевості на основі зображень, знятих дронами, і опорних точок.

Global Mapper Pro, як ГІС-програмне забезпечення, дозволяє створювати класифіковані 3D-хмари точок, 3D-сітки та безшовні 2D-ортофотозображення. Це інструментальне рішення ідеально підходить для аналізу рельєфу, редагування хмар точок та обробки даних від дронів.

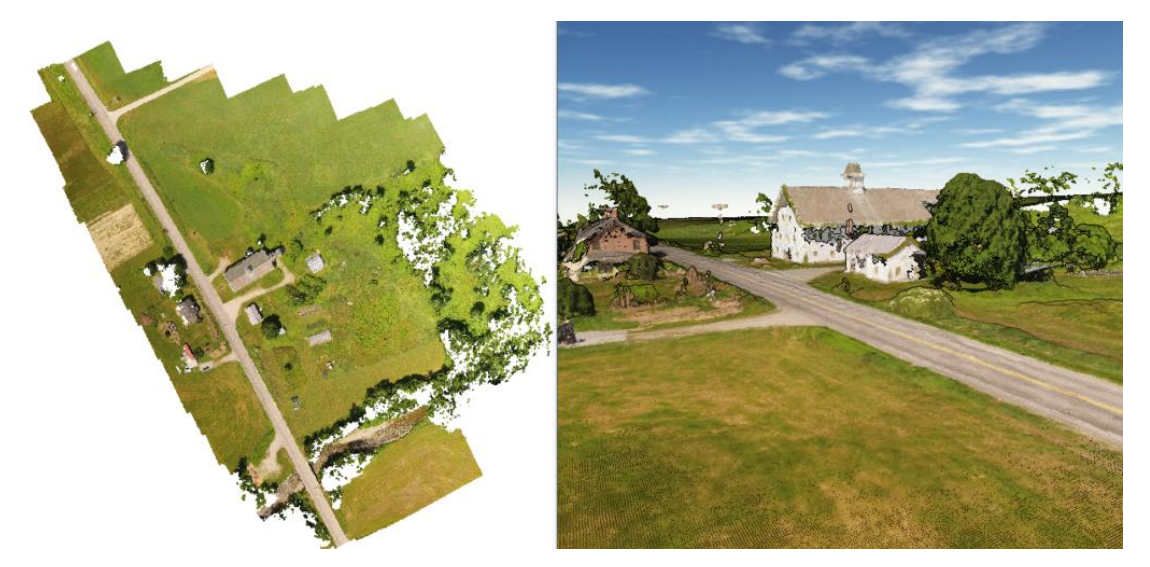

Рис.3.1. Візуалізація тривимірної хмари точок, згенеровану з пікселів у точки з можливістю експортувати в будь-який підтримуваний формат хмари точок

Global Mapper Pro служить потужним інструментом для обробки даних, зокрема для створення 3D-моделей із наборів зображень, отриманих від дронів. Інструмент "Пікселі в точки" дозволяє збирати дані на місці використовуючи легкі безпілотники і 2D-зображення з геотегами.

Pixels to Points від Global Mapper Pro використовується для обробки наборів зображень, зібраних безпілотниками з опорними точками. Процес структурування з руху дозволяє реконструювати сцену в 3D. Завдяки простим діям користувач може створити 3D-хмару точок, 3D-сітку та 2Dортофотозображення.

Отримані результати, такі як відеозаписи та карти, можна легко відтворити за допомогою програми 3D Viewer Global Mapper. Дані можна експортувати в різноманітні формати або використовуват и для подальшого аналізу в Global Mapper Pro.

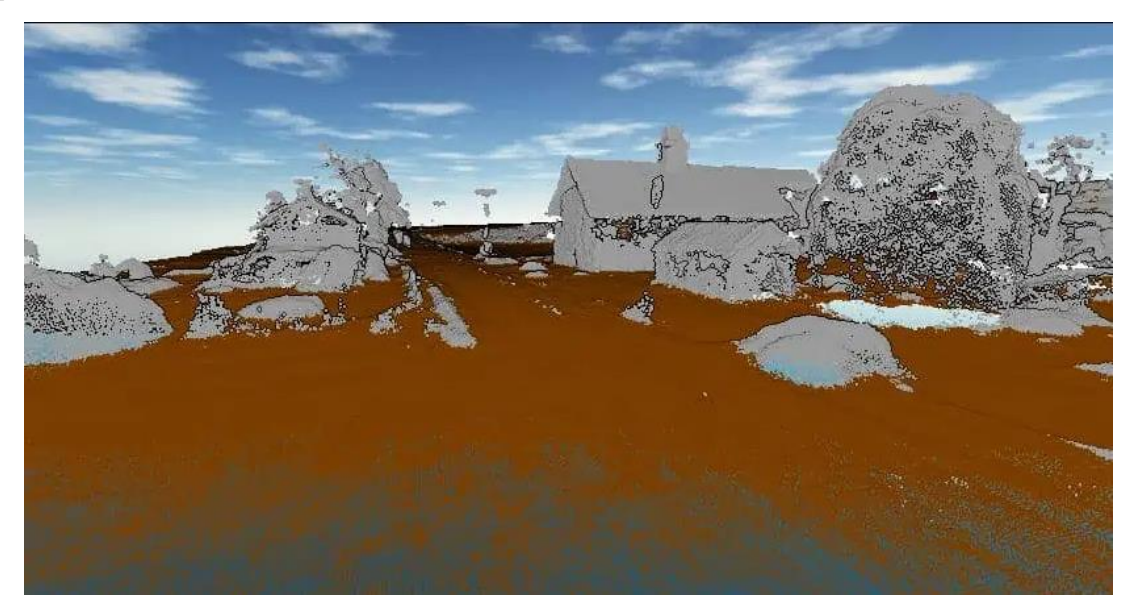

Рис.3.2. Класифікація хмари точок

Отримавши класифіковану хмару точок з поділом на дві категорії - "земля" та "не земля", можна подальше дослідження або експорт у формат, що підтримує технологію lidar. Головним етапом класифікації є виділення точок, що належать поверхні землі. В Global Mapper Pro автоматична класифікація використовує параметри користувача для управління процесом ідентифікації та класифікації точок землі. Параметри, такі як мінімальний поріг висоти, очікувана зміна висоти та максимальний нахил, роблять інструмент легким у використанні. Точки, що не входять до класу "земля", можуть бути більш детально розділені. Точки класу "земля" використовуються для створення цифрової моделі рельєфу.

Щодо створення контурних ліній, векторні лінії рівня можна легко генерувати з будь-якої хмари точок у Global Mapper Pro з заданим інтервалом користувача. Ці лінії сприяють точнішій класифікації точок землі та надають більш детальний опис рельєфу.

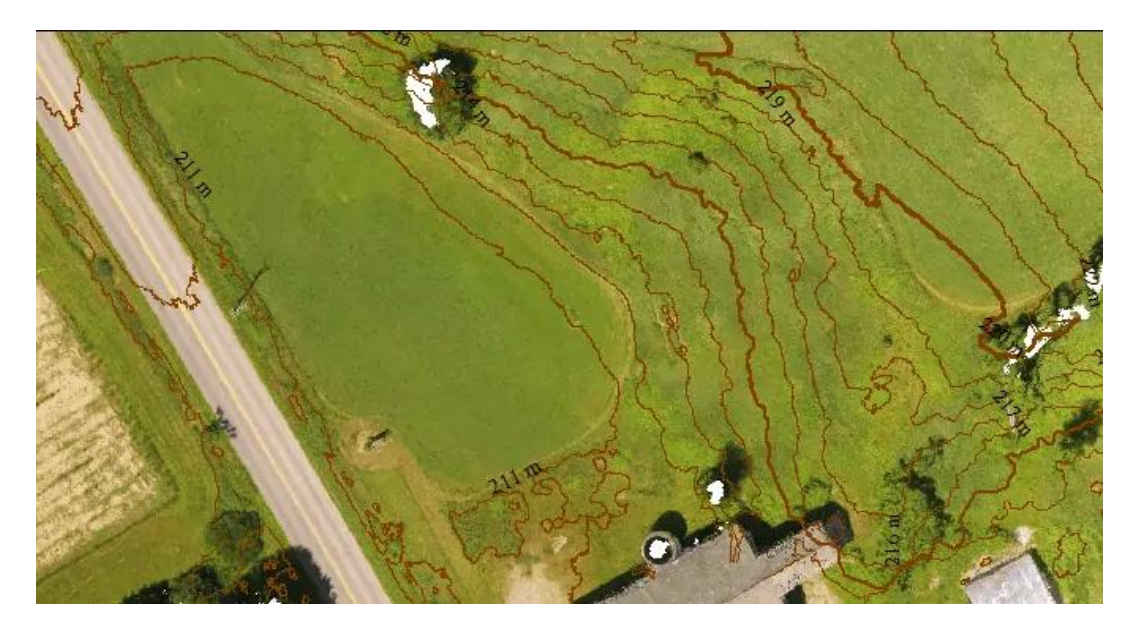

Рис.3.3 Global Mapper Pro генерує контурні лінії на основі даних рельєфу або хмари точок

Інформацію про хмари точок можна фільтрувати через вікно "Параметри генерації контуру", де ви встановлюєте інтервал проведення контурних ліній та інші налаштування. Після створення контурних ліній рівня векторні об'єкти можна експортувати в будь-який підтримуваний векторний формат для подальшого використання.

Автоматизація обробки даних хмар точок виконується за допомогою сценарію Global Mapper. Після генерації чи імпорту даних хмар точок обробку можна виконати через інтерфейс користувача або сценарій Global Mapper, який використовує текстову мову сценаріїв. У версії 24 доступний інструмент Script Builder, що спрощує створення сценаріїв робочого процесу, перетворюючи дії з інтерфейсу користувача на повністю написані команди сценарію. Після активації Script Builder у Global Маррег для запису та обробки хмар точок, команди сценарію можна редагувати в редакторі сценаріїв програми або іншому текстовому редакторі. Змінні можна використовувати для виконання робочого процесу з різними наборами даних, дозволяючи користувачу налаштовувати файли та введення параметрів. Заміна шляхів до файлів і значень даних змінними дозволяє створити автоматизований робочий процес для використання з будьяким набором даних або надавати доступ іншим користувачам Global Mapper для обробки хмар точок на їхньому ПК (рис. 3.4).

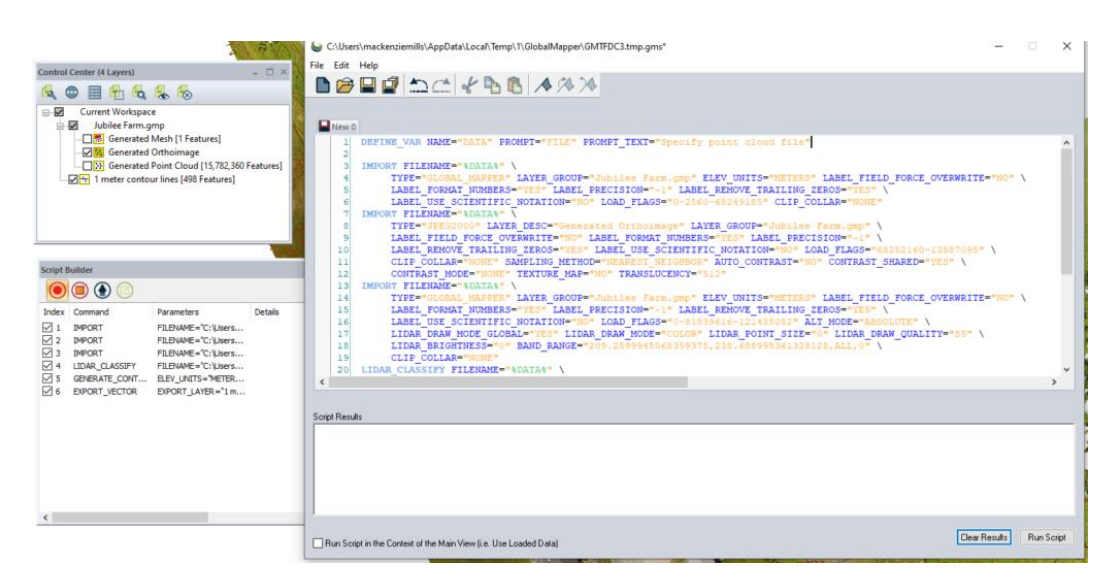

Рис.3.4. Редактор сценаріїв може відображати кілька сценаріїв в інтерфейсі з вкладками та використовується для редагування та запуску сценаріїв у Global Mapper Pro.

Забезпечуючи вдосконалені інструменти для користувачів будь-якого рівня кваліфікації, Global Mapper Pro залишається універсальним ГІС-рішенням.

## **3.3 Створення цифрового топографічного плану масштабу 1:2000 на основі ортофотоплану**

Камеральний етап включає створення топографічного плану масштабу 1:2000 за допомогою геоінформаційних моделей, отриманих під час фотограмметричного опрацювання, таких як ортофотоплан, хмара точок, карти горизонталей та 3D моделі. Збір та обробка інформації для плану виконуються за допомогою програми Digitals. Дешифрування елементів місцевості на ортофотоплані відбувається в певній послідовності: рельєф, гідрографія, рослинність, інженерно-геологічні умови, родовища, кар'єри, підприємства, дорожня мережа та населені пункти.

Виявлені неточності і спотворення на ортофотоплані, які не дозволяють чітко ідентифікувати об'єкт або визначити його властивості, обов'язково порівнюються на місцевості.

Для точного відображення рельєфу на плані важливим є створення скелетних ліній, які пролягають по канавах, вододілах, тальвегах, брівках та підошвах.

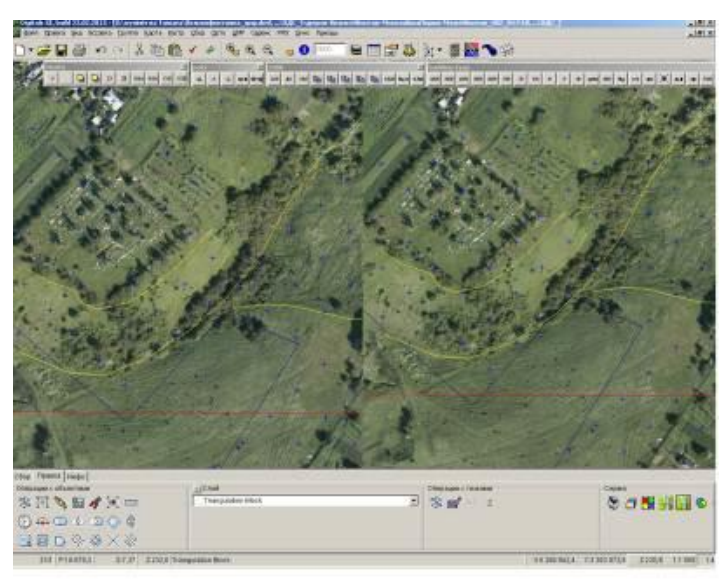

Рис.3.5. Процес створення скелетних ліній

Після збору скелетних ліній карту горизонталей слід уточнити та перевірити правильність нумерації (висот). У даному випадку горизонталі будуть проведені кожен 1 метр.

Далі важливим етапом є нанесення ситуації, тобто збір всіх топографічних елементів: будівлі, огорожі, межі присадибних ділянок, городи, рілля і т.д., дорожня мережа, ЛЕП (лінії електропередач), озеленення (ліси, сади, чагарники, одинокі дерева і інше).

Інструментальна панель "Збір" визначена для збору інформації. Тут слід обрати тип створюваного об'єкту відповідно до його геометрії (замкнутий об'єкт довільної конфігурації, прямокутний об'єкт, складний прямокутний об'єкт, точковий об'єкт, відрізок, коло, паралельні лінії). Шар з умовним позначенням обирається в розділі "Активний шар" або у менеджері шарів. Під час збору об'єктів зручно користуватися контекстним меню або відповідними "гарячими" клавішами. При виявленні помилок під час збору об'єктів можна їх редагувати (змінювати геометрію, наприклад, змінювати розташування поворотної точки, топологічне узгодження об'єктів і т.д.). Операції редагування виконуються за умови виділення об'єкта та використовуючи інструментальну панель "Правка".

Під час збору часто використовується закладка "Інфо", щоб надати об'єкту семантичні характеристики після завершення збору. Після кожного збору закладка "Інфо" стає активною, і на ній вносяться необхідні характеристики.

Контроль якості плану передбачає кілька типів перевірок, включаючи виявлення помилок локалізації. Для цього переходимо до "Карта" -> "Перевірка" -> "Локалізація", де з'являється вікно з об'єктами, які потребують редагування (рис. 3.6).

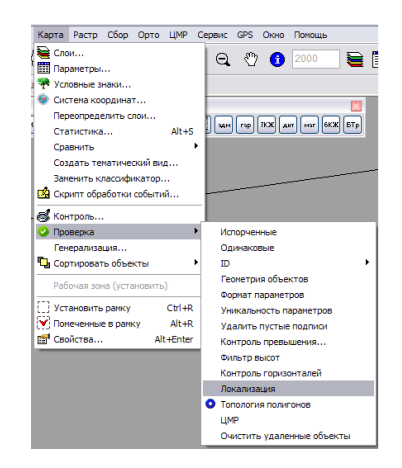

Рис.3.6. Вікно зі списком об'єктів

Обираючи об'єкт із списку, він відразу підсвічується червоним на плані, і ми виправляємо помилки. Після редагування карти проводимо повторний контроль і отримуємо цифровий топографічний план масштабу 1:2000 (Рис.3.7).

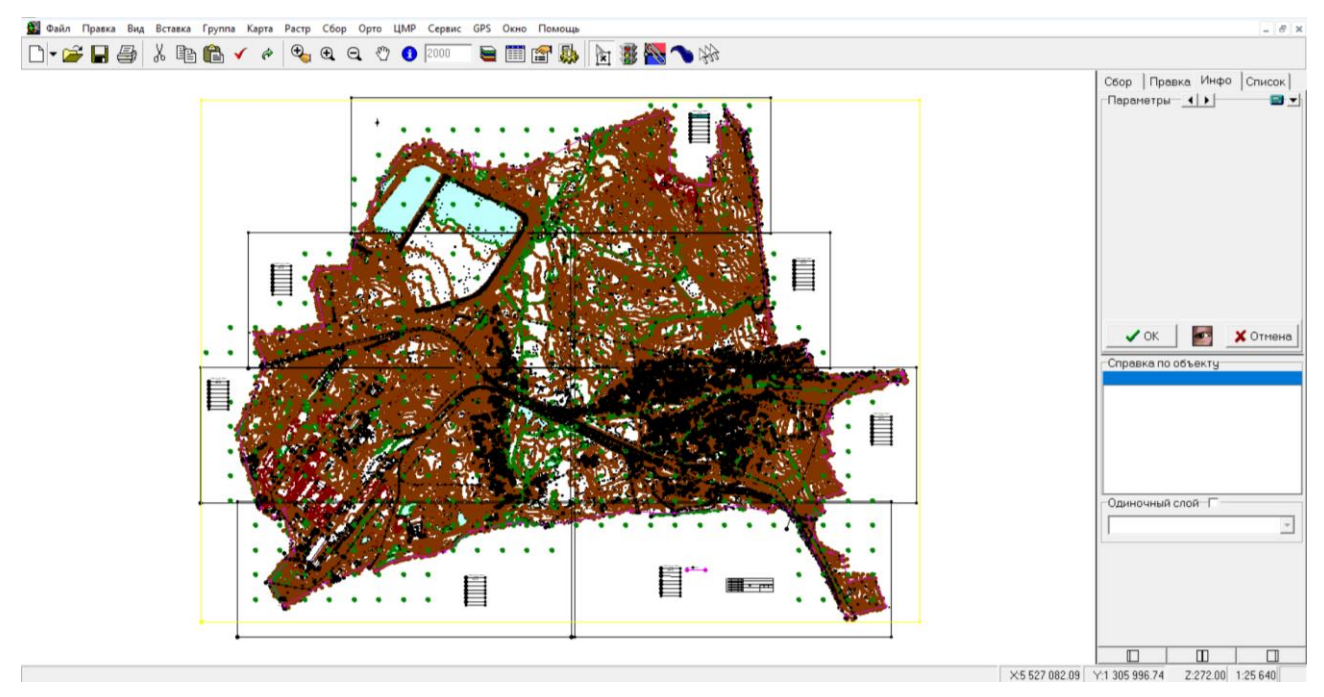

Рис.3.7 Цифровий топографічний план масштабу 1:2000

# **4 СТВОРЕННЯ ТОПОГРАФІЧНОГО ПЛАНУ ТА БАЗИ ТОПОГРАФІЧНИХ ДАНИХ ЦИФРОВОЮ МОДЕЛЛЮ МІСЦЕВОСТІ СЕЛА СТАРИЧІ**

### **4.1 Фізико-географічний опис району робіт**

Старичі - одне з найбільших та найгарніших сіл Яворівщини, де проживає понад 3500 жителів. Щодо походження назви населеного пункту, існують декілька теорій. До радянських часів його називали Стариська, що може вказувати на виникнення нового поселення на місці старого. Також розглядають версії, пов'язані із словом "струмінь", адже це слово має відношення до назв географічних об'єктів у цьому регіоні. Село розташоване в лісистій місцевості за 6 км на північ від курорту, який тепер відомий як санаторій Шкло. Археологічні знахідки свідчать про давнє минуле села, включаючи уламки глиняного посуду з залізного віку. В ХІ-ХІІ століттях через село проходив шлях з Волині на Перемишль, а також транспортували сіль. Під час радянської окупації поблизу села були виявлені поклади каоліну, і в 1963 році тут був побудований керамзитовий завод. Під час СРСР облаштовувався полігон, і в Старичах зараз знаходиться Міжнародний центр миротворчості та безпеки.

Клімат села є континентальним з високою зволоженістю, м'якими зимами та помірно-теплим літом. За довгостроковими спостереженнями Яворівської метеорологічної станції середньорічна температура повітрю становить +7°, а сума позитивних температур за вегетаційний період дорівнює 2400°. Тривалість вегетаційного періоду з температурою вище 5 градусів становить 210 днів, а з температурою понад 10 градусів — 155-160 днів. Середньорічний об'єм атмосферних опадів становить 739 мм, при цьому 427 мм припадає на веснянолітній період. В осінньо-зимовий період переважають північно-західні вітри, а весняно-літній – південно-східні. Рік у рік утворення та руйнування сталого снігового покриву значно коливається через великі зміни у погодних умовах. В деякі роки сніговий покрив не утворюється внаслідок частих відлиг. Середні висоти снігового покриву рідко перевищують 12 см, а короткочасні снігостани

досягають 25 см. Гідротермічний коефіцієнт складає 1,7-1,8, що свідчить про значний надлишок опадів порівняно із випаровуванням. Це призводить до промивання ґрунтів та їх оглеєння. Загалом, кліматичні умови сприяють вирощуванню всіх районованих сільськогосподарських культур.

Таблиця 2.1

| Місяці,<br>показники    |        |        |       |     |      |      |      |      |      |       |       |        | 3a       |
|-------------------------|--------|--------|-------|-----|------|------|------|------|------|-------|-------|--------|----------|
| температур              |        | Н      | Ш     | IV  | V    | VI   | VП   | VШ   | IX   | X     | ΧI    | XII    | $p_{1K}$ |
| а повітря               |        |        |       |     |      |      |      |      |      |       |       |        |          |
| Середня                 | $-4,2$ | $-3,1$ | 1,3   | 7,4 | 13,8 | 16,5 | 18,3 | 17,4 | 13,6 | 8,3   | 2,2   | $-2,1$ | 7,5      |
| Мінімальна              | $-34$  | $-36$  | $-31$ | -11 | $-4$ | ◠    | 5    | 3    | $-2$ | $-17$ | $-22$ | $-28$  | $-36$    |
| Максималь<br>на         | 15     | 17     | 23    | 28  | 33   | 38   | 37   | 33   | 30   | 26    | 26    | 14     | 34       |
| Кількість<br>опадів, мм | 34     | 34     | 37    | 61  | 75   | 103  | 109  | 81   | 69   | 54    | 47    | 37     | 739      |

Температурний режим повітря Середньомісячна і річна сума опадів,

Територія села має переважно слабо хвилястий рельєф, з невеликими підвищеннями та пологими схилами. На найвищих місцях формуються дерновопідзолисті піщані ґрунти, а на більш рівних - супіщані варіації дерновопідзолистих ґрунтів. На схилах з крутизною 1-5° можна виявити змиті ґрунти. У низинах утворюються дернові глейові, лучно-болотні і болотні ґрунти. Мікрорельєф на території села спричинює значну нерівномірність ґрунтів, що негативно впливає на ефективне використання землі. Загальний рельєф дозволяє застосовувати механізовані методи обробітку ґрунту, догляду за посівами та збирання сільськогосподарських культур.

### **4.2 Вимоги до створюваного топографічного плану**

Мета полягає в створенні єдиного масиву цифрових геопросторових даних та топографічного плану 1:2000 для розробки комплексного плану просторового розвитку території Новояворівської територіальної громади та генерального плану села Старичі. Цифрова картографічна основа формується як базовий набір геопросторових даних з використанням класифікаторів інформації. Координатною основою є місцева система координат Львівської області, МСК-

46, похідна від Державної геодезичної референтної системи координат УСК-2000. Паспорт місцевої системи координат зареєстровано на сайтах EPSG Geodetic Parameter Registry, EuroGeographics та адміністратора банку геодезичних даних.

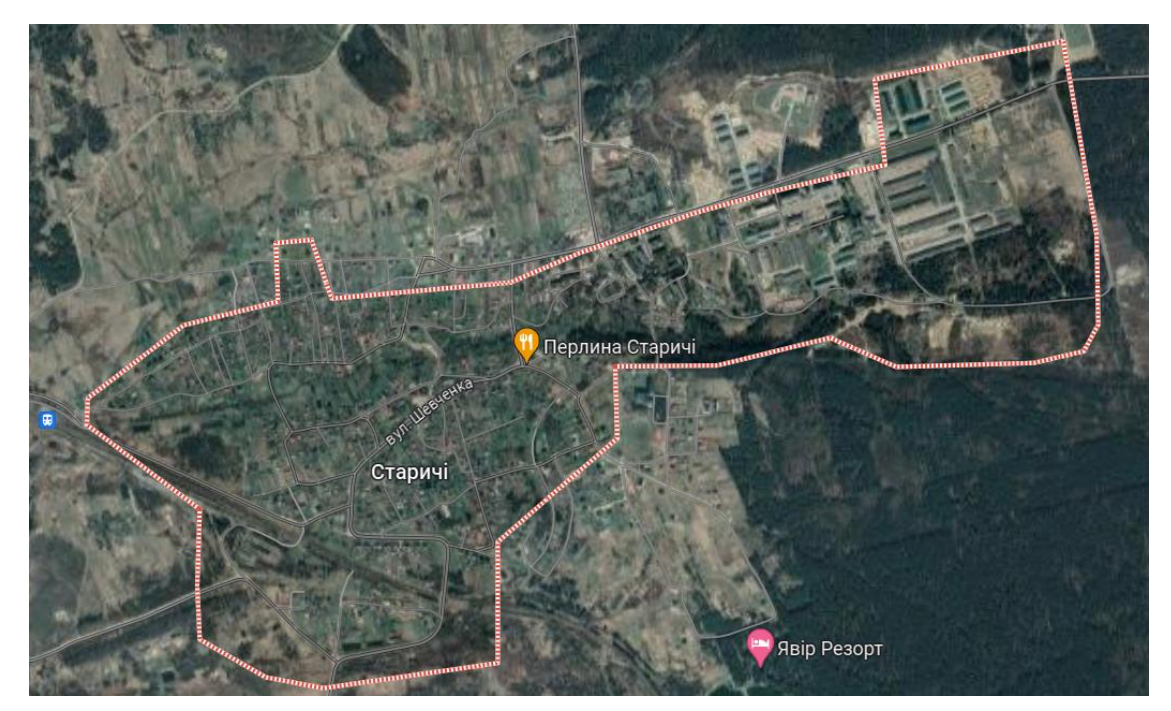

Рис. 4. 1. Територія картографування

Висотною основою є Балтійська система висот 1977 року.

Мінімальні вимоги до продуктів включають:

1) Створення картографічних документів відповідно до регламенту, зазначеного в переліку нормативно-правових та технічних документів.

2) Відповідність змісту картографічної основи вимогам класифікатора інформації М 1:2000.

3) Візуалізація цифрової картографічної основи з використанням Умовних знаків для масштабу 1:2000.

4) Включення цифрових значень характеристик і кодів об'єктів в Єдину систему класифікації і кодування картографічної інформації.

5) Топологічне узгодження всіх об'єктів цифрової карти.

6) Стереотопографічне знімання з точністю до 3 пікселів від ортофотопланів.

7) Проведення контролю якості для всіх елементів змісту і оформлення.

8) Оцінка якості за критеріями, такими як повнота, точність, достовірність, логічна узгодженість, правильність класифікації і кодування, правильність визначення характеристик об'єктів.

9) Встановлення середніх, граничних та грубих похибок, не перевищуючи величин, визначених Основними положеннями.

10) Зведення картографічної основи в базу геоданих ESRI Geodatabase для території в межах і за межами населених пунктів.

11) Відображення на топографічних планах масштабу 1:2 000 всіх необхідних об'єктів з точністю та детальністю.

12) Подача рельєфу місцевості за допомогою горизонталей, умовних знаків, підписів та вказівки напрямку схилу.

Висота перерізу рельєфу встановлюється залежно від характеру місцевості, масштабу планів, а також їх призначення згідно інструкції [18]. Для відображення особливостей рельєфу, які не видно на головному перерізі, використовують половинні горизонталі. Їх не проводять через штучні покриття та розриті території. На топографічних планах 1:2000 на кожен квадратний дециметр додають не менше 5 відміток характерних точок. Похибка вимірювання рельєфу при масштабі 1:2000 не повинна перевищувати: 1/4 висоти перерізу при нахилах до 2°; 1/3 висоти при нахилах від 2° до 6°; 1/3 для перерізів рельєфу на висоті 0.5 м. На лісистій місцевості допуски збільшуються на півтора рази. При кутах нахилу більше 6° кількість горизонталей має відповідати різниці висот на схилах, а похибка висот не повинна перевищувати 1/3 висоти перерізу рельєфу. Назви на топографічних планах підписуються державною мовою.

## **4.3 Процес створення бази топографічних даних у структурі та форматах геоінформаційної системи ArcGIS**

ЦММ, цифрові та електронні плани зберігаються в банку цифрових картографічних даних, який включає наповнені бази даних та систему управління ними. Тут накопичується стандартизована інформація.

Для створення банку використовуються вхідні дані:

- $\triangleright$  Топографічний план населеного пункту масштабу 1:2000 у форматі \*.dmf в системі координат СК-63 або УСК-2000;
- $\triangleright$  Файл проекту "Project topo";
- $\triangleright$  Файл шаблонної бази геоданих (БГД) у форматі ESRI Geodatabase з назвою "Geodatabase\_topo.gdb".

Підготовка даних з топографічної зйомки розділяється на 3 стадії:

- $\triangleright$  Підготовка даних у програмному забезпеченні Digitals та експорт у формат \*.shp.
- Трансформація шейп-файлів з УСК-2000 до WGS-84.
- Завантаження шарів у шаблонну БГД.

**Стадія 1:** 1. Відкрити файл топографічного плану населеного пункту в програмному забезпеченні Digitals.

2. Перепроектувати топографічний план до системи координат УСК-2000 (якщо вхідний файл не в цій системі). Для цього в меню Реєстри → Перерахувати зі СК63 в УСК2000 (рис. 3.2).

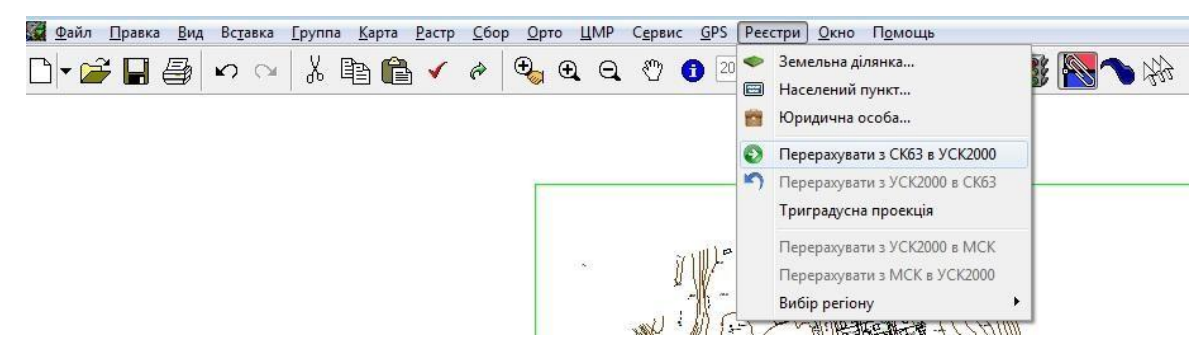

Рис. 4.2. Діалог програми Digitals для перепроектуваня топографічного плану в систему координат УСК-2000

3. Вказати місцезнаходження населеного пункту Старичі за першою цифрою координати "Y" у програмі Digitals. Зазначте зону, вибравши "Карта"−"Властивості"−"Datum"− систему координат УСК-2000 та зону, де розташований населений пункт (у прикладі - "USK2000(5)") з рис. 4.3.

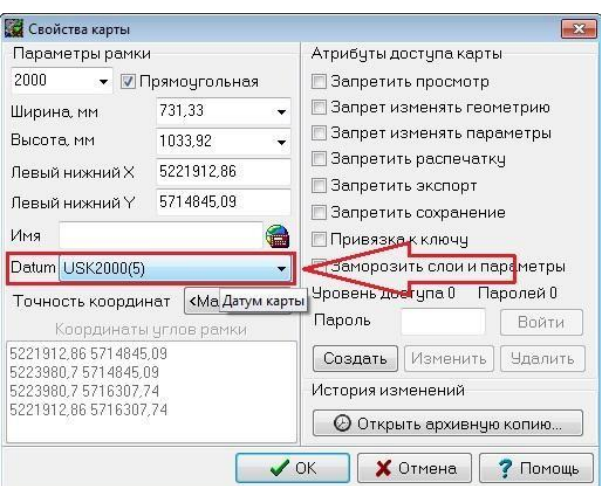

Рис. 4.3. Встановлення № картографічної зони в програмі Digitals

4. Видалити з топографічного плану службові та допоміжні шари, такі як "Листи карти", "Коректура редагування", "Перевірити в полі", "Коректура зі збору", і межу оцифрування, якщо вони присутні в документі. Обрати ці шари можна через меню "Правка"  $\rightarrow$  "Позначити"  $\rightarrow$  "Шари" (рис. 4.4).

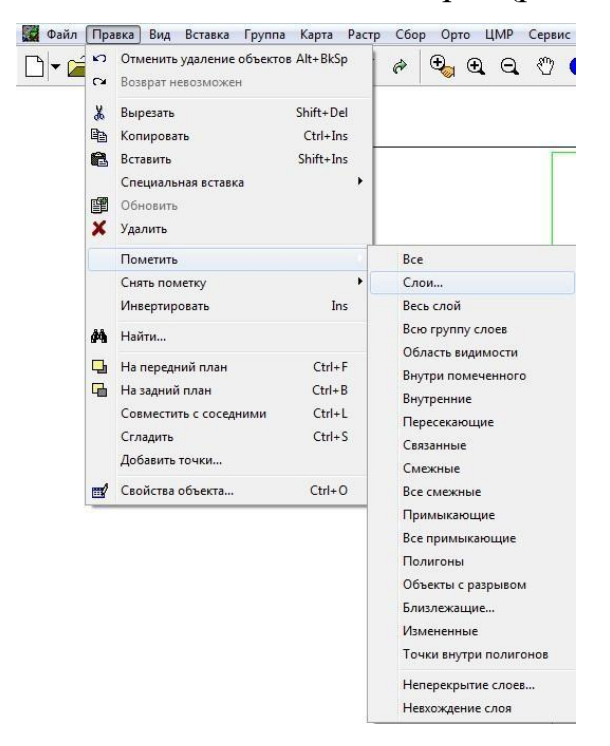

Рис. 4.4. Діалог вибору окремих шарів топографічного плану в програмі Digitals

У вікні "Виберіть шари зі списку", використовуючи фільтр, знаходите та виділяєте потрібний шар (наприклад, "Листи карти")→ натискайте "Ок". Програма автоматично виділяє всі об'єкти під обраним шаром → натискайте "Delete" на клавіатурі.

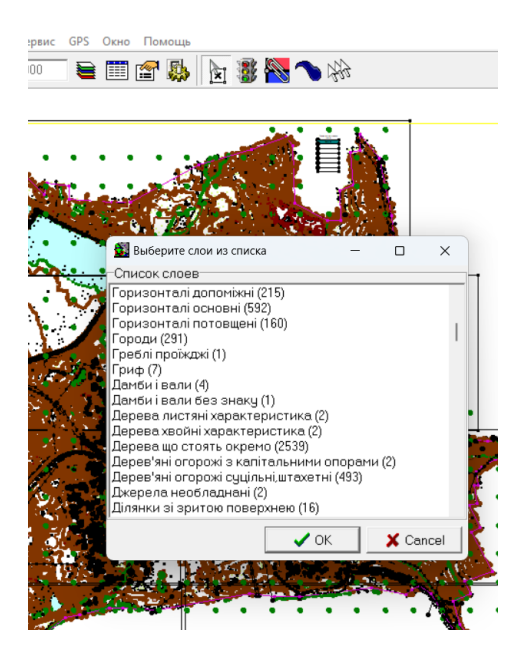

Рис. 4.5. Вікно "Виберіть шари зі списку" в програмі Digitals

5. Розділити полілінії шарів на відрізки за такими категоріями:

"ЛЕП повітряні дротяні" на забудованій території високої напруги;

- "ЛЕП повітряні дротяні" на забудованій території низької напруги;
- "ЛЕП повітряні дротяні" на незабудованій території високої напруги;
- "ЛЕП повітряні дротяні" на незабудованій території низької напруги;
- Лінії електропередач повітряні кабельні;
- "Лінії зв'язку повітряні дротяні" на забудовах території;
- "Лінії зв'язку повітряні дротяні" на незабудованій території.

Для розділення поліліній та відрізків, виберіть всі об'єкти для перетворення на лінії, а потім використайте "Сервіс" → "Перетворити" → "Розбити на лінії" → "Зберегти".

6. Експорт файлу у форматі \*.shp можна здійснити через "Файл" → "Зберегти як"  $\rightarrow$  обрати "ArcGis Shapefile"  $\rightarrow$  натискати "Зберегти".

**Стадія 2.** Трансформація шейп-файлів з УСК-2000 у систему координат WGS-84, необхідну для публікації даних на геопорталі та інших ресурсах інтернет-картографування.

1. У назвах шейп-файлів видаліть всі апострофи. Кожен шейп-файл складається з файлів різних форматів: .shp, .shx, .dbf, .prj. Під час перейменування файлів змінюйте їх назви так, щоб всі чотири файли мали ідентичні назви.

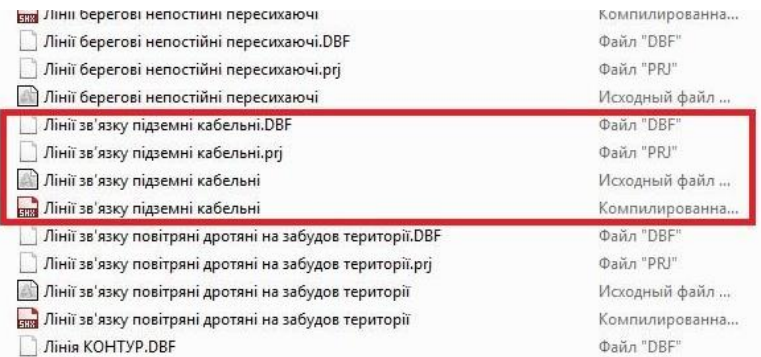

Рис. 4.6. До перейменування шейп-файлів

2. Відкрити ArcMap. Вибрати Вікно "Каталог" → "Підключитися до Каталог папки" → В в с = вибрати шлях до папки, в якій буде створено новий БГД (\*.gdb) → натиснути "ОК".

3. Створіть порожню файлову базу геоданих (БГД \*.gdb). Оберіть папку для збереження відкривши вікно "Каталог", клікніть правою кнопкою миші та оберіть "Новий" > "Файлова база геоданих". Ім'я БГД не важливе, оскільки ця база буде вилучена пізніше.

4. Імпортуйте раніше створені шейп-файли в новостворену БГД, одночасно здійснюючи трансформацію системи координат з УСК-2000 в WGS-84. Для цього перейдіть в вікно "Каталог", оберіть "Набори інструментів" > "Системні набори інструментів" > "Data Management Tools" > "Проекції та перетворення" > "Проеціювати пакетно" (рис. 4.7).

У вікні "Проеціювати пакетно" вкажіть шейп-файли для імпорту до БГД у рядках "Вхідний клас просторових об'єктів або набір даних" та визначте файлову базу геоданих для їх імпорту у рядку "Вихідна робоча область". Оберіть систему координат WGS 1984 Web Mercator Auxiliary Sphere у рядку "Вихідна система координат (додатково)" та натисніть "ОК".

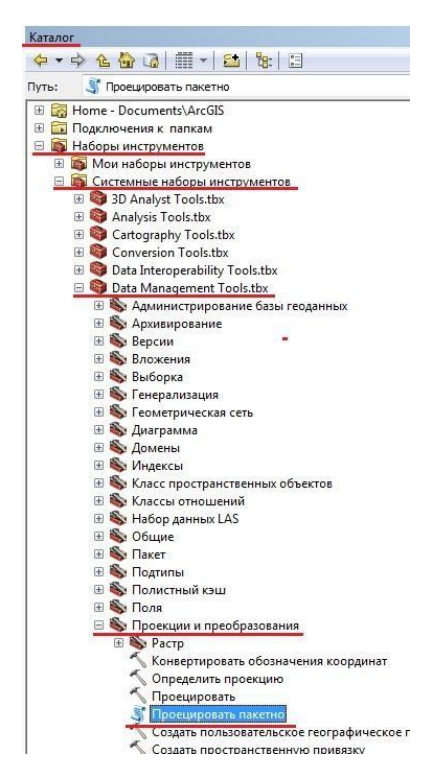

Рис. 4.7. Імпорт шейп-файлів в БГД АркГІС одночасно з трансформацією з УСК-2000 в WGS-84

**Стадія 3.** Завантаження шарів у шаблонну БГД включає копіювання шаблону БГД (.gdb) та проекту (.mxd) до робочої папки.

1. Перейменуйте їх за зразком UA46140050190073914\_Starychi\_topo\_WGS, де UA46140050190073914 - код КАТОТТГ, Starychi - назва населеного пункту, topo - скорочена назва виду робіт, WGS - система координат. Відкрийте документ карти UA46140050190073914\_Starychi\_topo\_WGS.mxd в програмі ArcMAP. Якщо поруч із шаром в таблиці змісту ви бачите червоний знак оклику (рис.4.8), вкажіть шлях шару до БГД, де він зберігається.

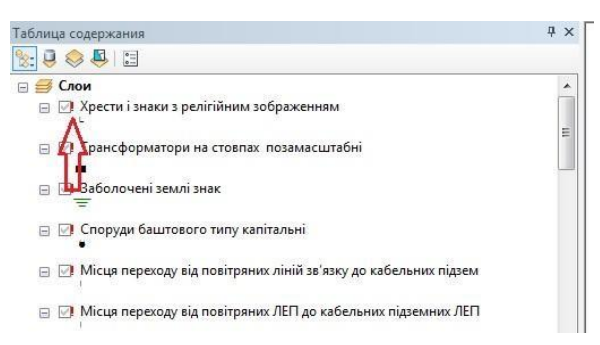

Рис. 4.8. Індикація про недоступність даних в програмі ArcMAP

Для виконання цього завдання натискайте на "значок червоного знака оклику", обирайте джерело даних та вказуйте шлях БГД для свого проекту.

Зіставте шар із проекту в БГД і натисніть "Додати". Програма автоматично порівнює джерело даних для всіх шарів та виконує наступні кроки:

2 Натискайте "Зберегти".

3 Згідно з вищезазначеним порядком завантажуйте усі шари топографічного плану в відповідні класи просторових об'єктів (КПО), параметри яких порівнюються. Для цього у вікні ArcCatalog програми розгорніть вміст БГД, в яку потрібно завантажити дані. Оберіть КПО для завантаження даних, наприклад, "Budivli". Натисніть праву кнопку миші, оберіть "Завантажити" у контекстному меню, у розділі "Вхідні дані" виберіть КПО шару "Будівлі" після трансформації шейпів у WGS-84. Натисніть "Відкрити", додайте дані і продовжуйте, встановлюючи відповідності полів для завантаження. Завершіть процес, натискуючи "Завантажити всі дані джерела" і "Готово".

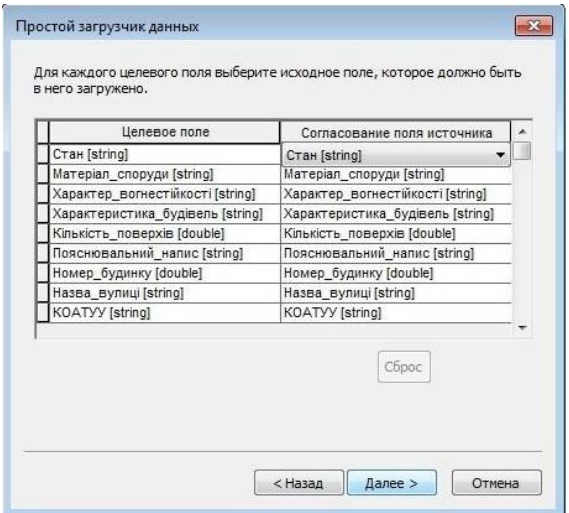

Рис. 4.9: Порівняння полів атрибутивних таблиць об'єктів топографічного плану та шаблону БГД для правильного завантаження даних.

Після виконаних маніпуляцій шар «Будівлі» відображається в ArcMap. Також завантажуються всі інші шари. Результат робіт - топографічний план населеного пункту Старичі з використанням умовних знаків (рис. 4.10).

4. Видалити шари у проекті, що залишилися порожніми (рис. 4.11).

5. Перейменувати всі класи просторових об'єктів (КПО) в базі геоданих (БГД) на шаблон "tUA46140050190073914Budivli", де: t - початкова літера виду робіт (topo); UA46140050190073914 - код КАТОТТГ. Budivli – початкова назва КПО.

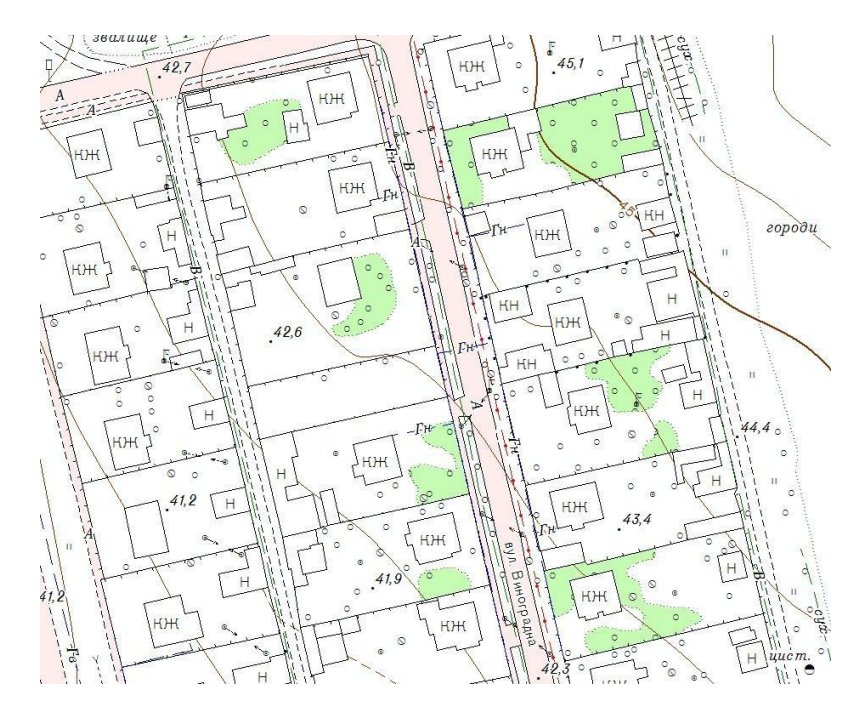

Рис 4.10. Фрагмент завантаженого в БГД топографічного плану с. Старичі

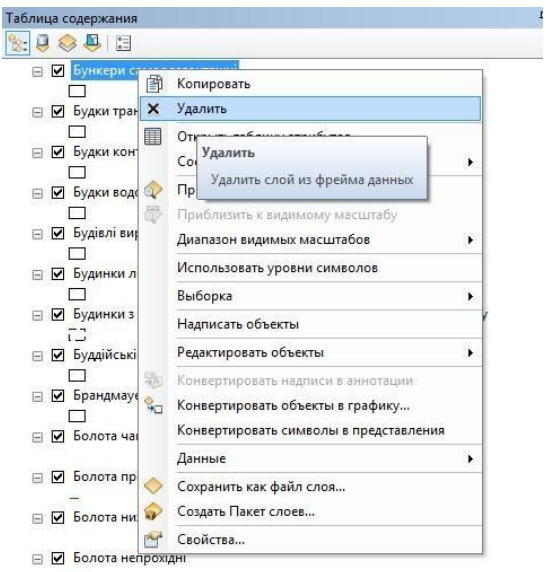

Рис. 4.11. Видалення порожніх шарів з проекту

Результат: База геоданих в форматі ArcGIS (.gdb) з матеріалами топографічного плану с. Старичі Яворівського району Львівської області; Карта в форматі ArcGIS (.mxd) з топографічним планом масштабу 1:2000.

Ці два файли групуємо в папку "UA46140050190073914 Starychi topo WGS", де: UA46140050190073914 - код КАТОТТГ; Starychi – назва населеного пункту; topo - скорочене найменування виду робіт; WGS – система координат.

#### **5. ОХОРОНА ДОВКІЛЛЯ**

Безпілотні літальні апарати надають небувалі можливості для дистанційного картографування та просторово тимчасового моніторингу. Виконуючи зйомку з необхідною періодичністю, можна стежити за розвитком різноманітних гідрологічних процесів і виявляти їх наслідки. Автоматизований процес збору та обробки просторових даних забезпечить високу точність результатів. В даний час технології дистанційного зондування Землі (ДЗЗ) за допомогою космічних апаратів і авіації вивчені і застосовуються досить широко. При цьому справжньою революцією для моніторингу та картографування підстильної поверхні можна вважати використання безпілотних літальних апаратів.

Удосконалення знімальної апаратури і носіїв корисного навантаження для зйомки підстильної поверхні дозволяє вести ДЗЗ з повітряних куль, дирижаблів, штучних супутників Землі, пілотованих і безпілотних літальних апаратів. Розвиток технологій ДЗЗ став можливим завдяки появі цифрової зйомки і активних сенсорів радарів, лазерних скануючих систем, автоматизації аерокосмічних робіт і процесів обробки даних [21].

Безпілотні літальні апарати в різних онтологічних варіаціях (БВС, БАС, БАК, БПЛА) визначені в повітряному кодексі. Передбачається розробка законодавчих та інших нормативних правових актів, які визначать юридично значущі просторові дані, за винятком космічного сегмента ДЗЗ [21].

Негативні наслідки господарської діяльності та антропогенного впливу на навколишнє середовище для біосфери сьогодні є об'єктивною реальністю. У той же час негативні результати антропогенного впливу в сучасних умовах розвитку людської цивілізації не є неминучими. Багато в чому деградація навколишнього середовища пов'язана з нераціональним використанням природних ресурсів, низьким рівнем розвитку і подальшого впровадження сучасних безвідходних технологій, помилками в екологічній і технічній політиці, відсутністю знань про можливі наслідки антропогенного впливу на екосистему [33].

В умовах великих та важкодоступних територій, а також в складних кліматичних умовах, застосування безпілотних систем єдиний засіб ефективно контролювати стан навколишнього середовища.

Використання БПЛА може виступати в якості загального джерела інформації для різних підрозділів на конкретній території, а різноманітність передач корисного навантаження дозволить отримувати інформацію про різні аспекти одних і тих же процесів.

Безпілотні літальні апарати здатні вирішувати наступні завдання:

моніторинг лісових пожеж;

моніторинг опустелювання та ерозії ґрунтів;

моніторинг динаміки повеней;

моніторинг атмосферних викидів.

На додаток до цих завдань можна здійснювати моніторинг об'єктів з високим радіаційним фоном. Наприклад, під час аварії на АЕС "Фукусіма 1" у березні 2011 року для контролю поширення радіаційного фону використовувалися безпілотники авіаційного типу. Також в ході цих заходів безпілотники показали свою ефективність як засіб координації дій по боротьбі з аваріями такого роду. Як відомо, екологічний моніторинг це багаторівнева структура, що складається з наступних рівнів: детального, локального, національного та глобального.

Застосування БПЛА доцільно як для безперервного моніторингу невеликих ділянок земної поверхні, тобто для детального рівня, так і для комбінованого використання декількох комплексів та інтерполяції даних з цих комплексів, а також для локального рівня [4].

Обстеження лісових насаджень та полів за допомогою БПЛА. Попередні дослідження показали, що БПЛА можуть бути використані для вирішення різноманітних завдань. В Європейському Союзі використання БПЛА для екологічного моніторингу лісів та полів є звичайним явищем, а в Україні установи наукового напрямку тільки завершують перші спроби у дослідженні

роботи цього сучасного обладнання. За допомогою використання БПЛА можна отримувати актуальні матеріали про ліси [21].

Літом 2018 р. були проведені випробування польоту БПЛА над певними лісовими масивами України. Аерофото і відеозйомка лісових масивів і площ лісових культур. Робоча висота польоту до 1200 метрів. Отримані відеоматеріали завантажувались потім на комп'ютер та оброблялись за допомогою відповідної програми. Вважається, що кращою для таких дослідів є погода без вітру і хмар в більш освітленій частині дня. Сьогодні зйомка ведеться камерами, які можуть знімати у видимому спектрі, але з розвитком науки прогнозується, що в найближчому майбутньому з'явиться камера з такими характеристиками, яка також дозволить вести зйомку в інфрачервоному діапазоні спектра. Це дозволяє проводити більш детальне вивчення рослинних спільнот за участю рослинних індексів, вивчати вегетативну активність трав'янистих екосистем, стан лісових масивів і досліджувати інші аспекти.

В ході випробувань отримані зображення з повітря поверх дерев по заданому напрямку у видимому діапазоні і створювали на їх основі ортофотознімки (лісові карти) [10]. Ортофотоплан у видимому діапазоні може бути використаний для візуальної оцінки місця розташування лісових масивів, вимірювання площ, виявлення насаджень з погіршеним станом, слідів діяльності людини і тварин,

Отримані зображення дозволяють розрахувати NDVI та кількісно оцінити рослинний покрив, зокрема продуктивність лісів та такі основні показники насаджень, як висота, діаметр, розмір крони, повнота. Також отримані з БПЛА зображення дозволяють оцінити лісокультурні і лісогосподарські роботи, тобто взагалі це: якість обробки ґрунту під лісові культури, ручний і механізований догляд за лісовими культурами (засмічення), стан лісових культур (густота, збереження), захисні смуги і протипожежні мінералізовані смуги, контури зрубів і їх заростання, гірські хребти. Дослідне застосування БПЛА у дослідному лісництві державного підприємства "СФ Укрнділха", а також аналіз літературних джерел свідчать про високу ефективність використання безпілотних літальних апаратів при проведенні наукових досліджень. Адже БПЛА дає можливість систематично проводити якісні аерофотозйомки експериментальних лісових об'єктів та отримувати якісні об'єктивні дані, що суттєво впливає на рівень результатів досліджень. Неякісна ефективність засобів управління при великій площі полів це проблема, з якою довелося зіткнутися. Звичайне візуальне спостереження це організована щоденна поїздка в поле для огляду посівів, не може дати повної і об'єктивної картини. До недавнього часу супутникові знімки вважалися найбільш досконалим видом моніторингу. Але ці супутникові знімки коштують досить дорого, не мають найвищої роздільної здатності і не дуже швидкі, тому що їх потрібно замовляти заздалегідь. А використання БПЛА для моніторингу полів дозволяє швидко отримувати дані, та вони є значно дешевше. Чіткі дані дозволяють детально відстежувати зростання врожаю, виявляти всі негативні риси і своєчасно вживати термінові необхідні заходи щодо усунення виявлених проблем.

Існуючі картографічні дані втрачають свою актуальність. Та наразі використання БПЛА для картування територій вважається більш економічним та швидким методом за допомогою аерознімання територій з метою складання ортофотопланів [10]. Оперативне внесення в електронні карти змін, які відбулися впродовж року, дозволить значно прискорити і покращити матеріали, які складають основу безперервного лісовпорядкування БПЛА мають додаткові переваги перед традиційними повітряними і космічними злетами: точність, мобільність і висока ефективність. Отримувані оновлені картографічні дані допомагають ефективно планувати і виконувати лісогосподарські заходи [13].

Невеликі і легкі безпілотники постачають дані, які сприяють кращому розумінню просторових і тимчасових процесів на водозборах. Застосування БПЛА особливо виправдано для визначення динаміки швидко розвиваються процесів. У місцях, де характерні повені, активна ерозія, скорочення лісового покриву. Своєчасне виявлення замулення і засмічення водойм, обвалення берегів дозволить швидко і з мінімальними витратами усунути небажані процеси. А контроль льодової обстановки і сніготанення допоможе прогнозувати обсяг

стоку і запобігти можливим паводкам і повені. При використанні БПЛА спостереження здійснюється не тільки за водними об'єктами, а й за прилеглою береговою лінією. Інформація про зони затоплення, що отримується з БПЛА, дозволяє швидко оцінювати ситуацію і прогнозувати її розвиток. БПЛА дозволяють виявляти несанкціоновані звалища або викиди промислових відходів. Найважливіша перевага БПЛА в їх економічній ефективності та оперативності. Можна в лічені години виконати повітряні зйомки навіть у важких умовах, де застосування звичайної авіації утруднено або неможливо. Модульна камера з функцією оптичної стабілізації зображення з 30-ти кратним оптичним збільшенням дає можливість максимально точно визначати рибальські мережі під водою.

Регулярний моніторинг водних ресурсів з БПЛА в разі паводку або повені дозволить визначити зони затоплення, виявити постраждалих, оцінити збиток і спланувати дії з ліквідації наслідків, виявляти дії нелегальних рибалок. Якщо причиною повені є льодові затори, детальна зйомка допоможе знайти найбільш оптимальні місця установки вибухових зарядів для їх усунення. Дані з повітря будуть корисні при ліквідації наслідків екологічних катастроф. По знімках можна визначити всі ділянки забруднень, а за допомогою спостереження в реальному часі координувати роботу наземних груп. Можна точніше визначати напрямок і швидкість стоку, обчислювати сумарний стік, розмежовувати вододіли і створювати мережі водотоків. Точні тривимірні просторові дані допоможуть моделювати різні зовнішні умови, процеси перенесення зважених частинок або забруднюючих речовин.

БПЛА дає змогу стежити за розвитком різноманітних природніх процесів та виявляти їх наслідки. За допомогою отриманих зображень з БПЛА з'являєтеся можливість оцінити лісокультурні та лісогосподарські роботи, оновлювати карти, виявляти осередки пожеж та засмічення територій, здійснювати нагляд за водокористувачами, водоспоживачами, береговими лініями та несанкціонованим використання водойм і водоохоронних зон.

### **6. ОХОРОНА ПРАЦІ**

Безпечна робота за комп'ютером передбачає виконання ряду правил, недотримання яких може призвести до небажаних наслідків, тому важливим є визначити порядок роботи за комп'ютером інженера-програміста (оператора).

Опис основних шкідливих факторів. Згідно з ГОСТ 12.0.003-74(1999) «Небезпечні і шкідливі виробничі фактори. Класифікація», основні шкідливі фактори, що діють на людину при роботі за комп'ютером, належать:

 підвищене значення напруги в електричному ланцюзі, замикання якого може пройти через тіло людини;

підвищений рівень статичної електрики;

 нерівномірний розподіл яскравості у полі зору (втома очей, навантаження на зір);

- відсутність або нестача природного світла;
- підвищені статичні та динамічні навантаження;
- монотонність праці;

нервово-емоційне навантаження.

У виробничих приміщеннях з ПК параметри мікроклімату повинні відповідати вимогам ДСанПіН 3.3.2.007 – 98 "Загальні санітарно-гігієнічні норми до повітря робочої зони" та "Санітарним нормам мікроклімату виробничих приміщень" № 4088-86 для категорій робіт 1а. Величини температури, відносної вологості і швидкості руху повітря у робочій зоні виробничих приміщень повинні відповідати оптимальним значенням для категорії 1а-1б, при строгому дотриманні параметрів відносної вологості (55- 56%). Температура навколишнього середовища повинна бути в межах 180- 220С, а швидкість руху повітря – 0,1-0,2 м/с. Ефективним засобом створення комфортного мікроклімату для користувачів ПК є кондинціювання повітря, які забезпечують постійність параметрів мікроклімату незалежно від зовнішніх умов. Користувачі персональних комп'ютерів належать до групи 1а – легкі роботи. Відповідно до цього і до ДСанПін 3.3.3.007-98 вибираємо необхідні метеорологічні умови. В приміщенні встановлено обладнання системи водяного опалення, тепловіддача якого в зимовий період року є недостатня. Доцільним є проведення ущільнення конструкцій вікон і дверей, щоб припинити відплив тепла. Необхідно встановити ефективну систему вентиляції, яка повинна забезпечувати обмін повітря без зміни температурного режиму, а також не створювати зайвого шуму при своєму функціонуванні.

Приміщення з ПК повинні мати природне та штучне освітлення. При незадовільному освітленні знижується продуктивність праці користувачів ПК, можлива поява короткозорості, швидка стомленість. Система освітлення повинна відповідати таким вимогам:

 освітленість на робочому місці повинна відповідати характеру зорової роботи, який визначається трьома параметрами: об'єктом розрізнення, фоном, контрастом об'єкту і фону;

 необхідно забезпечити достатньо рівномірне розподілення яскравості на робочій поверхні монітора, а також в межах навколишнього простору;

на робочій поверхні повинні бути відсутні різкі тіні;

 в полі зору не повинно бути прямих і відбитих відблисків; величина освітленості повинна бути постійною в часі;

 слід обирати оптимальну спрямованість світлового потоку і необхідний склад світла.

Природне освітлення здійснюється через бокові світлові прорізи, які забезпечують коефіцієнт природної освітленості (КПО) відповідно з ДБН В. 2.5.28:2018 "Природне і штучне освітлення", де оцінюються розміри віконних прорізів, вид засклення і рам, їх забруднення, а саме здатність системи природного освітлення пропускати світло. Необхідно проводити очистку засклених світлових прорізів не рідше ні 2-4 рази на рік, світильників – 4-12 рази на рік. У приміщеннях з ПК необхідно обмежувати нерівномірність розподілення яскравості у полі зору працюючих. Для місцевого освітлення застосування світильників без розсіювачів та екрануючих рамок заборонено. Штучне

освітлення повинно забезпечувати на робочих місцях з ПК освітленість не нижче 400-500 лк. Як джерело світла при штучному освітленні рекомендується застосовувати люмінесцентні лампи з індексом кольоропередачі не менше 70. Допускається застосування ламп розжарювання в світильниках. Величина коефіцієнту пульсації світла не повинна перевищувати 5%, що забезпечується застосуванням газорозрядних ламп у світильниках загального та місцевого освітлення з високочастотними пускорелюючими апаратами (ВЧ ПРА). За умови відсутності ВЧ ПРА слід включати лампи багатолампових світильників загального освітлення на різні фази трьохфазної мережі та використовувати переважно люмінесцентні лампи типу ЛБ. Необхідно забезпечити відповідне оформлення інтер'єру, тому що давати відблиски на екранах і сліпити працюючих можуть не тільки вікна, але інші поверхні великої яскравості, у тому числі: стеля, стіни, поверхні столів, шаф і навіть одяг персоналу. Світлий і особливо блискучий одяг працюючих вкрай небажаний. Коефіцієнти відбиття робочого стола, корпусу та клавіатури обчислювальної техніки необхідно передбачати 0,2-0,5; стелі – 0,6-0,7; стін – 0,2-0,5; підлоги – 0,1-0,2; шаф, стелажів – 0,25-0,35. Всі матеріали, що використовуються для оздоблення приміщення повинні бути матовими. Виконання дипломної роботи проводилося із застосуванням ПЕОМ і відповідало четвертому розряду зорової діяльності (середня точність від 0,5 до 1 мм) згідно з ДБН В. 2.5.28:2018. Нормована освітленість на робочому місці для даного розряду становить 400 – 500лк. Для забезпечення цієї норми використовують штучне освітлення (газорозрядні лампи).

Одним з найбільш поширених факторів зовнішнього середовища, що шкідливо впливає на організм людини являється шум. Будь-яке джерело шуму характеризується перш за все звуковою потужністю. Потужність джерела Р - це загальна кількість звукової енергії , випромінюваної джерелом шуму в навколишнє середовище за одиницю часу.

Шум шкідливо впливає на організм і понижує продуктивність праці. Рівень звукового тиску по відношенню до порогу чутності L = 120-130 дБ відповідає

порогу больового відчуття. Звуки, які перевищують за своїм рівнем цю межу, можуть викликати болі і пошкодження слухового апарату людини. Шум створює значні навантаження на нервову систему людини, спричинює психологічний вплив.

Джерелами шуму в машинному залі являються механічні, електромеханічні пристрої (принтери, плотери та інші). Людина , що працює при шумі звикає до нього , але тривала дія сильного шуму викликає загальну втому, може привести до погіршення слуху, а інколи і до глухоти , порушується процес травлення , виникає зміна об'єму внутрішніх органів. Ці шкідливі наслідки шуму тим більші, чим сильніший шум і тривалість його дії.

Таким чином, шум на робочому місці не повинен перевищувати допустимих рівнів, значення яких приведені в ДСН 3.3.6.037-99 «Санітарні норми виробничого шуму, ультразвуку та інфразвуку». Джерелами шуму при роботі з ПК є пересувні механічні частини принтера і вентилятори ПК.

Шум, що створюється працюючими ПК, яка забезпечує мікромасштабний шум, постійним з періодичним посиленням при роботі принтерів. Тому шум повинен оцінюватися загальним рівнем звукового тиску по частотному корегуванню "А" та вимірюватися в дБа. Допустимі рівні шуму, відповідно до ДСН 3.3.6.037-99, у приміщеннях, де працюють програмісти і оператори ПК, неповинні перевищувати 50 дБА; в приміщеннях, де працюють ІТП, які виконують лабораторний аналітичний та вимірювальний контроль – 60 дБА; у приміщеннях операторів ЕОМ – 65 дБА.

Зниження рівня шуму здійснюється такими методами:

заміною матричних голчатих принтерів струменевими і лазерними принтерами, які забезпечують при роботі значно менший рівень звукового тиску;

 застосування принтерів колективного користування розташованих на відстані від більшості робочих місць користувачів ПК;

 зміною напрямку поширення шуму в протилежну сторону від робочого місця. Санітарні норми допустимого рівня шуму:

для програмістів і операторів - до 50 дБА;

 для інженерно-технічних працівників - до 60 дБА. Захист від електромагнітних і електростатичних полів ПК на ЕПТ є джерелами електромагнітних та електростатичних полів.

Енергія яка випромінюється повністю поглинається склом екрану. Навколо працюючого монітора виникають електромагнітні поля низької частоти (від 5 Гц до 400 кГц). Користувачам ПК рекомендовано носити одяг з природних матеріалів або з комбінованих. Для зняття електростатичних зарядів з одежі слід використовувати антистатики побутового призначення.

Для небезпеки ураження людини електричним струмом необхідно вжити такі заходи: повинно бути захисне заземлення; повинно бути захисне занулення; повинно бути захисне відключення.

За вибухопожежною та пожежною небезпекою приміщення для комп'ютерного класу, лабораторії, обчислювального центру відноситься до категорії В. У такій лабораторії передбачена установка типу ОУ, тому що є наявність електричного струму.

Одним з головних недоліків, що може бути при роботі за ПК, це недостатній рівень освітлення.

Приміщення з ПЕОМ по пожежній небезпеці відносяться до категорії пожежонебезпечних (категорія "В" (ДСТУ Б В.1.-36:2016)) і характеризується тим, що в приміщені знаходяться негорючі речовини і матеріали в холодному стані. Пожежа на виробництві може виникнути внаслідок причин неелектричного і електричного характеру.

До причин неелектричного характеру відносять:

- несправності виробничого обладнання і недотримання технологічного процесу;
- халатного і необережного поводження з вогнем (куріння, залишання без нагляду нагрівальних приладів);
- неправильне встановлення і несправність вентиляційної системи;
- самозаймання і самозгоряння речовин.
- До причин електричного характеру відносяться:

- коротке замикання;
- перевантаження проводки;
- великий перехідний опір;
- іскріння;
- статична електроенергія.

Пожежно-профілактичні заходи розробляються та виконуються не окремо, а в тісному взаємозв'язку з усіма проектними, будівельними та експлуатаційними роботами. Приміщення повинно забезпечуватись протипожежним інвентарем. Проходи і вихід не повинні загромаджуватися. У випадку виникнення пожежі перш за все необхідно відключити джерело живлення.

Пожежа може виникнути внаслідок причин електричного і неелектричного характеру. Одна з причин електричного характеру – коротке замикання. Струми короткого замикання достатньо великих величин та супроводжуючі їх теплові та динамічні впливи можуть викликати руйнування електрообладнання та ізоляції. Профілактичними заходами від короткого замикання є правильний вибір провідників, деталей і апаратури, своєчасні профілактичні огляди, ремонти. Перевантаження провідників струмами, що перевищують допустимі по нормах значення. Для уникнення перевантаження підбирають правильні за значенням поперечного перерізу провідників та контроль за виконанням нормативів по навантаженню, згідно значень, наведених в документації по обладнанню. Дія дуги та іскріння. Може виникнути в місцях підключення обладнання та механічного під'єднання струмонесучих частин. Для уникнення нещільних з'єднань необхідна їх перевірка під час проведення профілактичних робіт. Для ліквідації невеликих пожеж можна використовувати деякі порошкові матеріали (хлориди лужних металів, соду, пісок і т.п.).

Відповідальність за недотримання вимог законодавства до умов праці несе роботодавець, який покладає ці функції на службу охорони праці організації або на фахівця з охорони праці, що залучається на договірній основі.

### **ВИСНОВКИ ТА ПРОПОЗИЦІЇ**

В магістерській роботі ми розкрили технологію створення цифрових карт з використанням сучасних геодезичних приладів та технологій для великомасштабного знімання території.

Описано процес застосування електронних тахеометрів, GPS-приймачів, що автоматизують процес збору і реєстрації геодезичних даних. Описано методику збору топографічної інформації з допомогою безпілотних літальних апаратів. Розкрито технологію створення топографічного плану за матеріалами аерознімання з БПЛА. За зазделегіть запрограмованим маршрутом виконується повністю автоматизований політ БПЛА. Але поряд з цим недоліками використання БПЛА є: неможливість аерофотозйомки за несприятливих кліматичних погодних умов; великий вплив на точність знімання мають погодні умов; неможливість швидко перевірити точність зйомки відразу після виконання знімання. Описано процес створення цифрової моделі місцевості та рельєфу; фотограмметричне опрацювання матеріалів аерознімання, зібраних БПЛА, за допомогою Global Mapper Pro v24. На основі ортофотоплану створено цифровий топографічний план масштабу 1:2000.

Наведений фізико-географічний опис району виконання робіт та подані основні вимоги до створюваного топографічного плану. Нами створено топографічний план та бази топографічних даних цифрової моделі місцевості с. Старичі. Процес створення бази топографічних даних у структурі та форматах геоінформаційної системи ArcGIS. Накопичення та зберігання ЦММ, цифрових та електронних планів здійснюється в банку цифрових картографічних даних. Банк даних є системою, до якої входять наповнені бази даних та система управління базами даних. У банку даних здійснюється накопичення стандартизованої інформації. Вхідні дані для створення банку цифрових картографічних даних.

Значна увага була приділена питанням з охорони праці та охорони довкілля.
## **БІБЛІОГРАФІЧНИЙ СПИСОК**

1. Norbert Haala, Michael Cramer, Mathias Rothermel. Quality of 3D point clouds from highly overlapping UAV imagery. International Archives of the Photogrammetry, Remote Sensing and Spatial Information Sciences, Volume XL-1/W2, 2013UAV-g2013, 4 – 6 September 2013, Rostock, Germany. рр.183-188.

2. Remondino, F.; Barazzetti, L.; Nex, F.; Scaioni, M.; Sarazzi, D. UAV photogrammetry for mapping and 3D modeling–current status and future perspectives. Int. Arch. Photogramm. Remote Sens. Spat. Inf. Sci. 2011, 38, C22.

3. Tserklevych, A., Vivat, A., & Petrov S. (2022). Engineering solutions for increasing the accuracy of geodesic measurements by total stations. Geodesy, Cartography, and Aerial Photography, 96, (58-69).

4. V. M. Kurkov, A. S. Kiseleva. DEM accuracy research based on unmanned aerial survey data. The International Archives of the Photogrammetry, Remote Sensing and Spatial Information Sciences, Volume XLIII-B3-2020, 2020. рр.1347-1352.

5. Vivat, A., Petrov S., & Volkova V. (2022). Development methods of large-equipment installation in design position using electronic total stations. Geodesy, Cartography, and Aerial Photography, 95, (22-30).

6. Vivat, A., Tretyak, K., & Lano, O. (2022). Investigation of determining the accuracy of spatial vectors by the satellite method in a real time mode. Journal of Applied Geodesy.

7. Баран П.І., Чорнокінь В.Я. Визначення тривалості GPS-спостережень в геодезичних мережах //Вісник геодезії та картографії . – Київ, 2004, №2. – С.12– 15.

8. Віват А.Й. «Удосконалення геодезичних методів підвищення точності вимірювань в інженерно-геодезичних роботах». Дисертація на здобуття наукового ступеня кандидата технічних наук за спеціальністю 05.24.01 Геодезія, фотограмметрія та картографія. – Національний університет «Львівська політехніка», Міністерства освіти і науки України. Львів, 2023.

73

9. Віват, А. Й. Дослідження точності визначення нормальних перевищень методом GNSS. Вісник Львівського національного аграрного університету. Архітектура і сільське господарство (18) (2017), - 11-19.

10. Вовк А., Глотов В., Гуніна А. Аналіз результатів для створення ортофотопланів та цифрових моделей рельєфу із застосуванням БПЛА Trimble UX-5 / А. Вовк, В. Глотов, А. Гуніна [та ін.] // Геодезія, картографія і аерофотознімання : міжвід. наук.-техн. зб. / Нац. ун-т "Львів. політехніка". - Львів, 2015. - Вип. 81. – С. 90-103.

11. Галецький В., Глотов В., Колесніченко В. Аналіз експериментальних робіт з створення великомасштабних планів сільських населених пунктів при застосуванні БПЛА / В. Галецький, В. Глотов, В. Колесніченко [та ін.] // Геодезія, картографія і аерофотознімання : міжвід. наук.-техн. зб. / Нац. ун-т "Львів. політехніка". - Львів, 2012. - Вип. 76. – С. 85-93.

12. Геодезичний енциклопедичний словник. / За ред. Володимира Літинського – Львів: Євросвіт, 2001. – 668 с.

13. Глотов В., Церклевич А., Збруцький О. Аналіз і перспективи аерознімання з безпілотного літального апарата / В. Глотов, А. Церклевич, О. Збруцький [та ін.] // Сучасні досягнення геодезичної науки та виробництва : зб. наук. пр. / Західне геодезичне т-во Українського т-ва геодезії і картографії, Нац. ун-т "Львівська політехніка". - Львів, 2014. - Вип. 1 (27). – С. 131-136.

14. Гофманн-Велленгоф Бернард. Глобальна система визначення місцеположення (GPS): Теорія і практика. / Б. Гофманн-Велленгоф, Г. Ліхтенеггер, Д. Колінз. Переклад з англ. мови за ред. Акад. НАНУ Я.С. Яцківа, - К.: Наукова думка, 1996. – 380 с.

15. Гуніна А. Недоліки правового регулювання застосування БПЛА / Алла Гуніна, Володимир Глотов // «GeoTerrace-2018» : міжнародна науковотехнічна конференція молодих вчених, 13-15 грудня 2018 року, Львів, Україна : [наук. вид.] / Нац. ун-т "Львівська політехніка". - Львів : Вид-во Львів. політехніки, 2018. – С. 188-189. – Бібліогр.: с. 189

74

16. Задемленюк А.В. Використання технології кінематики в реальному часі (RTK) для розв'язання прикладних задач геодезії : автореф. дис. на здобуття наук. ступеня канд. техн. наук спец. 05.24.01 «Геодезія, фотограмметрія та картографія» / А. В. Задемленюк. – Львів, 2011. – 26 с.

17. Закон України "Про топографо-геодезичну і картографічну діяльність" *Режим доступу* [\[https://zakon.rada.gov.ua/laws/show/353-14\]](https://zakon.rada.gov.ua/laws/show/353-14),

18. Інструкція з топографічного знімання у масштабах 1:5000, 1:2000, 1:1000, 1:500 (ГКНТА-2.04-02-98), затвердженої наказом Головного управління геодезії, картографії та кадастру при Кабінеті Міністрів України від 09.04.1998 №56.

19. Карпінський Ю., Лазоренко-Гевель Н. Системна модель топографічного картографування в національній інфраструктурі геопросторових даних в Україні // Геодезія, картографія і аерофотознімання. Вип. 92, 2020. C.24- 36

20. Карпінський Ю., Лященко А., Рунець Р. Еталонна модель бази топографічних даних. 2010, Комплекс стандартів «База топографічних даних. Загальні вимоги. СОУ 742-33739540 0010:2010. Видання офіційне. –Київ, Мінприроди України, 2010

21. Колб І. Методика створення засобами геоінформатики картографічного шару контурів будівель за матеріалами великомасштабного аерознімання місцевості з БПЛА / І. Колб // Сучасні досягнення геодезичної науки та виробництва : зб. наук. пр. / Західне геодезичне т-во Українського т-ва геодезії і картографії, Нац. ун-т "Львівська політехніка". - Львів, 2018. - Вип. II  $(36)$ . – C. 92-96.

22. Ланьо О.В. Дослідження точності RTK-вимірювань у мережі референцних станцій. / О.В. Ланьо, С.Г. Савчук // Вісник геодезії та картографії  $. -2012. N<sub>2</sub> 4(79)$ . – C. 8-13.

23. Перша редакція проекту розділів Порядку топографічної зйомки у масштабах 1:5000, 1:2000, 1:1000 та 1:500. Видання 18.06.2020 / Розробники: Ю.

75

Карпінський Н. Лазоренко-Гевель, О. Кучер, Р. Висотенко, В. Лавреньєв, І. Тревого, В. Глотов, О. Ясинський, Ю. Стопхай, Л. Скакодуб, Т. Кондратенко

24. Прокоф'єв Ф. І. Охорона праці в геодезії і картографії. М.: - Недра, 1987.

25. Рій І.Ф., Бочко О. І., Біда О.Ю. Електронні геодезичні прилади: навч. пос. І.Ф. Рій, О. І. Бочко, О.Ю. Біда – Львів: «ГАЛИЧ-ПРЕС», 2021. – 336с.: іл.

26. Савчук С.Г. Проблемні питання під час використання сучасних супутникових технологій визначення координат / С.Г. Савчук // Геодезія, картографія і аерофотознімання. — Л.: Видавництво Національного університету «Львівська політехніка». — 2007. — Вип. 69. — С. 20 – 33.

27. Сайт мережі ZAKPOS режим доступу<http://zakpos.zakgeo.com.ua/>

28. Цюпак І.М. Точність визначення координат пунктів і довжин ліній за сесіями GPS-спостережень різної тривалості / І.М. Цюпак, // Сучасні досягнення геодезичної науки та виробництва. - Львів: Видавництво Львівської політехніки. - 2012. - Вип. І (23).-С. 57-59.

29. Черняга П.Г. Супутникова геодезія. Навчальний посібник / П.Г. Черняга, І.М. Бялик, Р.М. Янчук. 2-ге вид., без змін – Рівне: НУВГП, 2014. – 222 с.